# **ALMA MATER STUDIORUM – UNIVERSITA' DI BOLOGNA**

# **SCUOLA DI INGEGNERIA E ARCHITETTURA**

Corso Di Laurea In Ingegneria Gestionale

**DIN-Dipartimento Di Ingegneria Industriale**

# TESI DI LAUREA

in

Logistica Industriale

## **ANALISI E OTTIMIZZAZIONE DEL MATERIAL FEEDING TRA IL MAGAZZINO COMPONENTI E UN REPARTO ASSEMBLAGGIO**

CANDIDATO: Matteo Bastia RELATORE: Alberto Regattieri

Anno accademico 2020/2021

#### **Prefazione**

Questa tesi è il risultato del periodo trascorso all'interno dell'azienda Nuova Star, sotto la supervisione del relatore, Prof. Alberto Regattieri e del tutor aziendale Ing. Luca Vanini. Vorrei ringraziarli per avermi dato l'opportunità di svolgere questa esperienza e per avermi inserito in un ambiente di lavoro stimolante. Vorrei ringraziare anche le persone con la quale ho condiviso l'ufficio per l'intera durata del tirocinio; la loro professionalità e il loro modo di lavorare sono stati fondamentali in ogni fase del progetto. Un ringraziamento speciale va a Daniela e Anna che mi hanno, giorno dopo giorno, affiancato e sostenuto per arrivare ad un risultato utile all'azienda. Per ultimo è necessario esprimere la mia gratitudine alla mia famiglia e ai miei amici che mi hanno continuamente sostenuto con il loro amore e la loro pazienza.

Bologna, dicembre 2021

Matteo Bastia

#### **Sommario**

Questa tesi presenta e riassume il lavoro di ricerca condotto durante l'analisi e l'ottimizzazione del flusso logistico legato ad uno dei prodotti trattati dall'azienda Nuova Star: i Ribattini. I codici in questione presentavano diverse problematiche connesse alla quantità, in termini di pezzi, presenti su ciascuna macchina nel reparto assemblaggio e al numero di movimentazioni all'interno delle mura aziendali. Il metodo seguito prevedeva, in primo luogo, l'analisi completa dell'anagrafica dei Ribattini utilizzati dall'azienda. Passando attraverso una classificazione A-B-C dei codici, ci siamo soffermati, poi, sul monitoraggio dei flussi presenti tra il magazzino dei prodotti finiti e le altre aree aziendali. Successivamente, oltre a mettere in evidenza che il quantitativo di scatole destinate alle macchine era superiore al necessario, è stata effettuata una modifica alla scaffalatura dedicata ai ribattini presente nel magazzino componenti, permettendo così all'azienda di avere una suddivisione distinta tra i diversi reparti aziendali e un sistema tirato con scorte nei cdl ridotte al minimo. Ogni tipo di valutazione e risultato ottenuto sarà discusso nell'elaborato. Infine sarà presentato un confronto tra lo scenario AS-IS, ovvero di come si mostrava l'azienda al mio arrivo, e il risultato TO-BE finale, mettendo in evidenza i risultati positivi ottenuti e le azioni correttive proposte per garantire un miglioramento del flusso fisico dei prodotti.

# Sommario

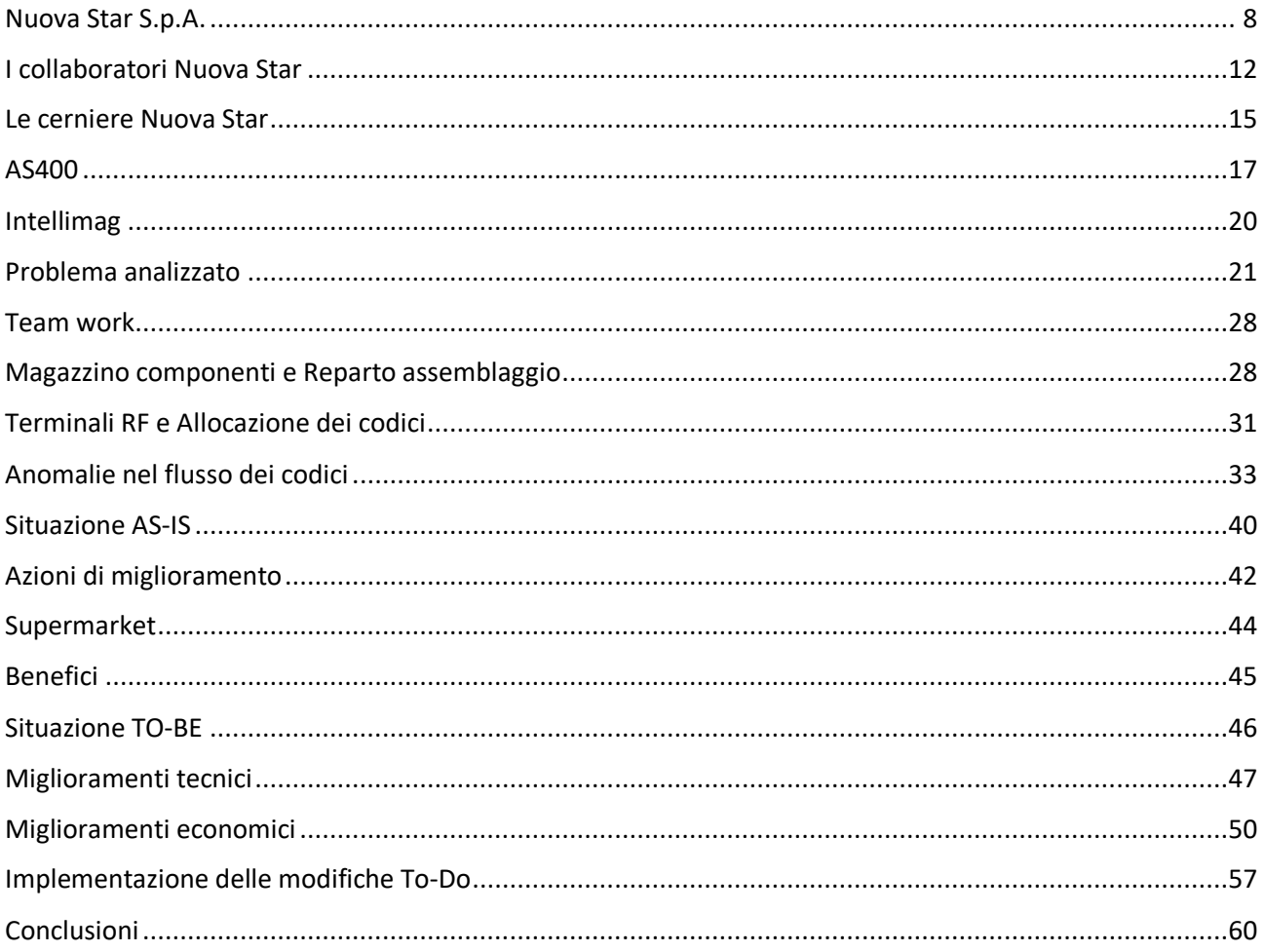

#### **Abstract**

La tesi, di seguito presentata, è frutto dell'esperienza acquisita durante il periodo di tirocinio presso l'azienda emiliana Nuova Star, produttrice di cerniere per gli elettrodomestici, situata nel complesso industriale di Zola Predosa.

Nella prima parte dell'elaborato verrà spiegato brevemente il contesto in cui l'azienda opera, facendo riferimento ad alcuni avvenimenti storici che hanno permesso alla Nuova Star di evolvere e competere in orizzonti spaziali sempre più distesi, arrivando ad esportare il proprio prodotto fino al continente americano. Successivamente tramite alcuni grafici, estrapolati da un file presente negli archivi aziendali, sarà descritto graficamente il revenue model aziendale, mostrando il fatturato dell'anno 2020 e quali sono i principali clienti che si appoggiano a Nuova Star per l'acquisto delle cerniere.

Verranno, poi, presentati sinteticamente i principali collaboratori dell'azienda, i quali saranno inseriti all'interno del ciclo logistico utilizzato per la creazione del prodotto finito, adattabile a qualsiasi tipologia di esigenza presente sul mercato.

Dopo aver introdotto il core business aziendale, descrivendo in poche pagine la composizione delle cerniere e la loro funzionalità, avverrà la presentazione dei software gestionali utilizzati dal gruppo di lavoro per portare a termine l'analisi effettuata.

Nella seconda sezione del documento redatto, oltre ad illustrare alcuni dei principali reparti aziendali, ci sarà l'introduzione del problema centrale analizzato e la presentazione del gruppo di lavoro con la quale è stato possibile raggiungere un risultato ottimo e utile, per una migliore gestione dei codici.

In particolare, partendo da un'analisi preliminare As-Is, verrà studiato il percorso complessivo seguito dal gruppo di codici preso in esame, i ribattini, per poi comprendere quali siano le anomalie che vanno ad incidere in maniera negativa sul flusso stesso.

Il terzo capitolo rappresenta il punto più importante della tesi, in cui verranno descritte le principali azioni volte ad individuare le soluzioni migliorative da applicare alla situazione As-Is. Utilizzando varie tabelle nei fogli di lavoro di Excel e alcune delle metodologie studiate durante il percorso di studi come la classificazione a-b-c dei codici, il principio di Pareto e il dimensionamento dei bancali portatori dei codici, è stato possibile effettuare una mappatura completa del flusso, individuando dove si potesse intervenire per ottimizzare le fasi del processo.

Dopo aver presentato le possibili modifiche trovate dal gruppo di lavoro, e aver scelto quella migliore da applicare allo scheletro aziendale, verrà rappresentato lo scenario To-Be ottenuto.

Nella parte conclusiva, infine, si farà riferimento ai risultati ottenuti applicando la soluzione proposta precedentemente. Saranno confrontati gli scenari As-Is e To-Be, per mostrare le differenze radicali in termini di tempi di movimentazione dei codici e dimensionamento dei prodotti trasportati, per poi terminare con la spiegazione dei benefici ottenuti dai cambiamenti effettuati.

L'ultima parte sarà dedicata al To-Do, ovvero alla divisione del lavoro per gli operatori coinvolti, per cercare di rendere realtà il progetto svolto e i benefici ad esso annessi.

Quindi, il lavoro di tesi appena presentato ha l'obiettivo di ottimizzare i tempi del flusso dei ribattini tra magazzino componenti e reparto assemblaggio, al fine di ridurre gli sprechi e le movimentazioni che non portano valore aggiunto all'azienda, portando notevoli vantaggi sia a livello tecnico che a livello economico.

## Nuova Star S.p.A.

<span id="page-7-0"></span>Nuova Star S.p.A. è stata creata nel 1967 con la vocazione alla progettazione, realizzazione e vendita di forniture per elettrodomestici e piccoli componenti metallici associati. La società odierna è l'evoluzione della Star (acronimo per Stamping Artisan), la quale è stata fondata nel 1946. L'obiettivo finale era la progettazione e la fabbricazione di matrici per stampi di piccoli componenti metallici. Nel 1957, come viene descritto dalle informazioni del sito aziendale, venne progettata la prima macchina automatica per la realizzazione di una cerniera e lanciata la produzione della stessa. Da lì a pochi anni la domanda di cerniere per apparecchi elettrodomestici crebbe a tal punto da esigere la fondazione dell'attuale società e la costruzione degli stabilimenti di Zola Predosa e Casalecchio di Reno. L'Azienda gestisce un suo catalogo prodotti che permette la personalizzazione della produzione in appoggio alle richieste particolari dei clienti. Nuova Star S.p.A. detiene diversi brevetti e modelli registrati per rendere esclusivo il loro utilizzo, coprendo sia il mondo prodotti che quello delle tecniche di montaggio.

Nel 1972 l'azienda conquista il mercato tedesco con la prima cerniera a fulcro variabile, mentre nel 1986 approda nel mercato nordamericano con cerniere per porte pesanti.

Il 1988 è stato l'anno del primo cambio generazionale che ha portato la piccola azienda artigiana ad essere la realtà industriale oggi riconosciuta come leader nelle cerniere per il mercato degli elettrodomestici. Da allora il mercato si è sviluppato nei cinque continenti raggiungendo stati che vanno dalla Nuova Zelanda al Brasile, fino ad arrivare al Nord America e ai mercati asiatici con una produzione che supera i 30 milioni di pezzi all'anno.

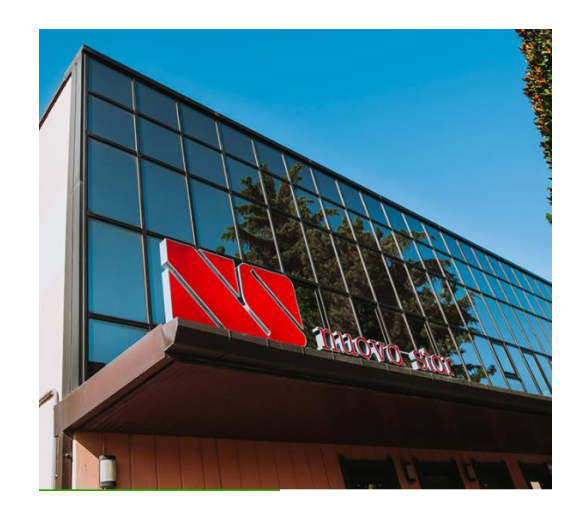

*Sede Nuova Star di Zola Predosa – Fonte sito aziendale*

### **2020 REVENUES: 48 \$ M**

### **2021 EMPLOYEES: 148 HEADS**

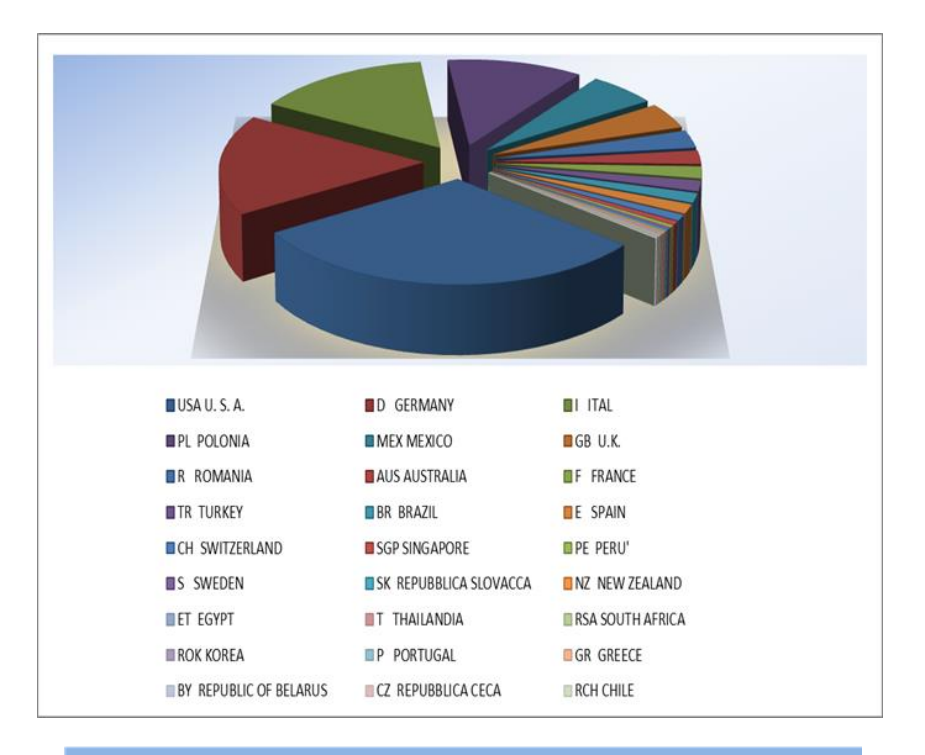

30% come from US market 59% from EMEA 11% from the rest of the world

*Revenue Diagram 2021 – Fonte relazione aziendale*

## **CLIENTI NUOVA STAR**

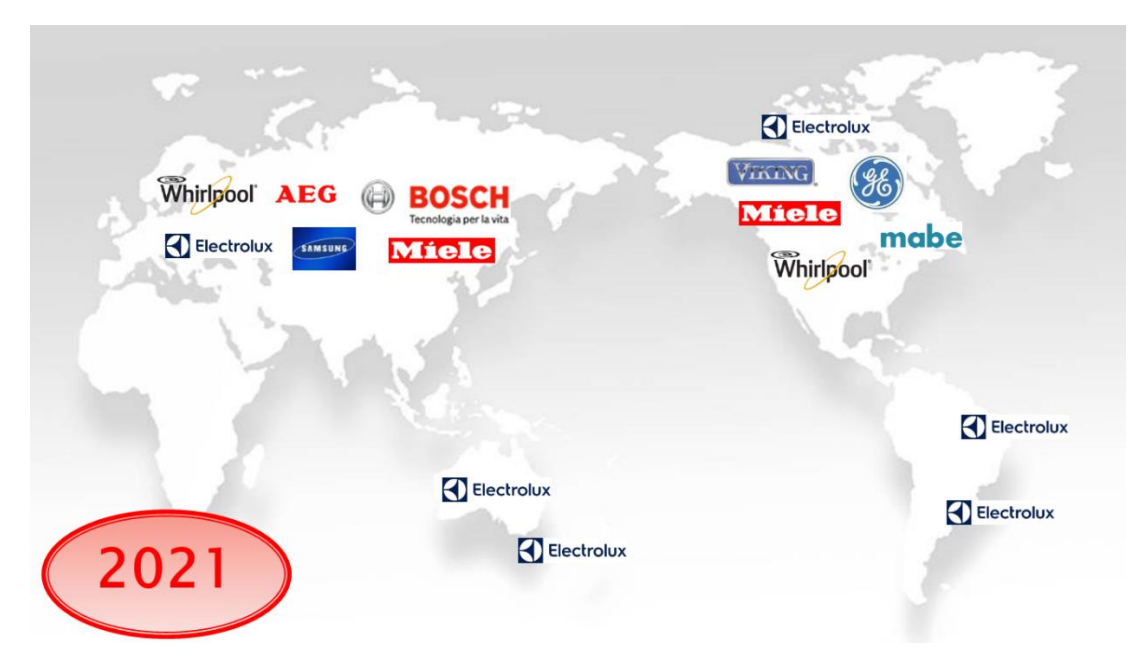

Nuova Star, ormai stabile nel mercato delle cerniere, vanta un ampio parco macchine all'interno delle sedi di Zola Predosa e Casalecchio di Reno. Come riportato nei manuali tecnici aziendali, l'azienda conta:

- 9 Fully automatic assembling machines
- 20 Automatic assembling machines
- 40 Semiautomatic assembling machines
- Automatic presses between 100T 400T

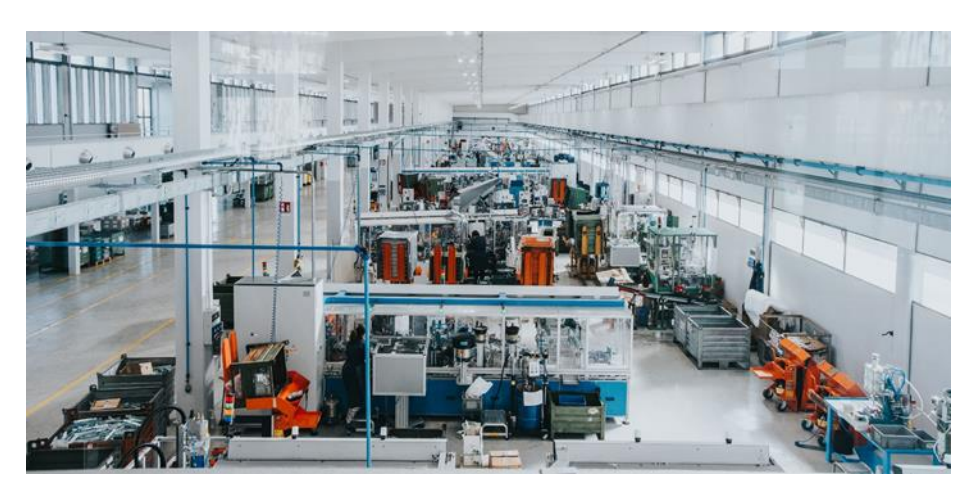

*Macchine assemblaggio presenti nella sede di Casalecchio di Reno - Fonte sito aziendale*

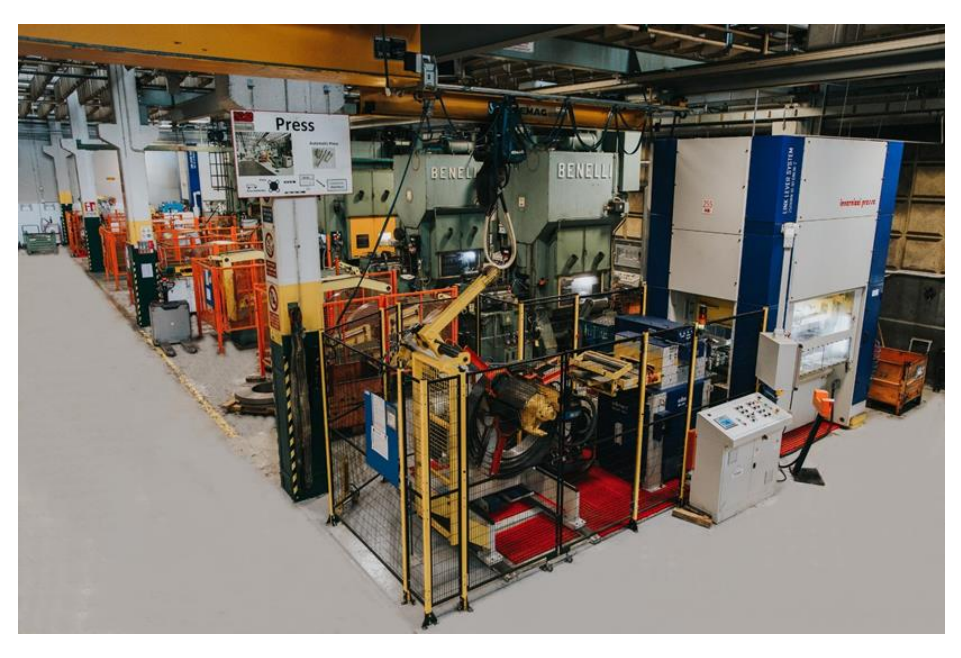

*Presse presenti nella sede di Zola Predosa - Fonte sito aziendale*

Oltre all'ampio parco macchine, l'azienda possiede tre differenti magazzini:

 Il **magazzino della lamiera**, in cui viene allocata la materia prima destinata ad essere sottoposta all'operazione di tranciatura dalle presse interne aziendali;

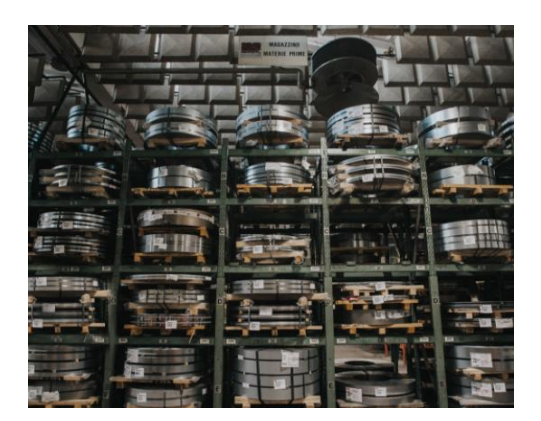

 Il **magazzino degli stampi**, in cui sono presenti le varie tipologie di stampi da utilizzare per la creazione dei particolari delle cerniere;

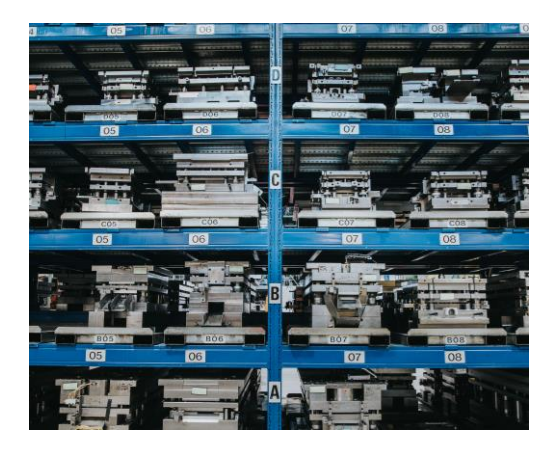

 Il **magazzino componenti**, detto anche magazzino 00, in cui vengono inseriti i componenti meccanici che andranno poi portati a macchina e assemblati tra loro;

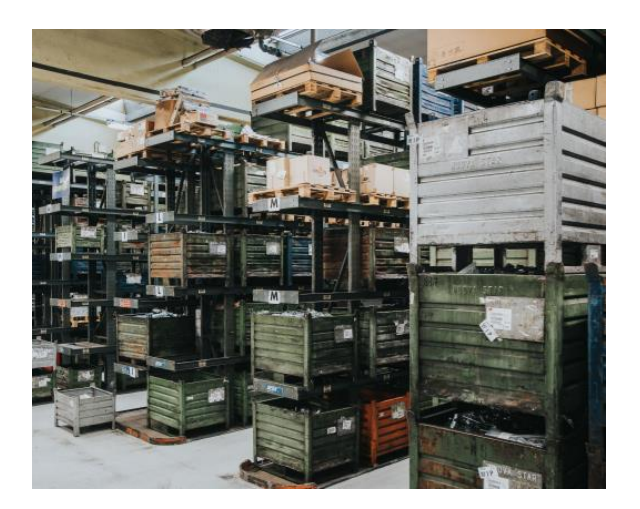

## I collaboratori Nuova Star

<span id="page-11-0"></span>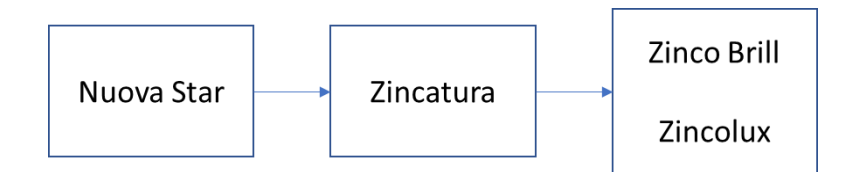

La zincatura è un processo che consiste nell'applicazione di un sottile strato di zinco su un oggetto metallico, di ferro o di acciaio al fine di proteggerlo dalla corrosione atmosferica nel corso del tempo.

La Nuova Star per rinforzare i propri prodotti attraverso il processo di zincatura si rivolge a due principali Zincatori:

#### *1. Zinco Brill*

Nata all' inizio degli anni 70, Zinco Brill s.r.l. è in grado di soddisfare le esigenze del mercato con i suoi 3 impianti galvanici computerizzati che riescono a trattare grossi quantitativi di materiale in breve tempo. Una delle motivazioni che ha permesso a Zinco Brill di collaborare con Nuova Star, è il possesso della certificazione UNI ISO 9001, che garantisce la massima qualità e affidabilità nei servizi offerti al cliente.

#### *2. Zincolux*

Dal 1971 Zincolux è la ditta di riferimento nel campo della zincatura. Sita nella frazione di Piumazzo, a Castelfranco Emilia, l'azienda si caratterizza per esperienza, professionalità e aggiornamento tecnologico, punti fermi di una realtà d'eccellenza nel settore del trattamento dei metalli.

Ecco alcuni dei principali fornitori Nuova Star:

- 1. **Nuova Rivetteria Bolognese**, la quale opera dal 1960 nel mercato degli elementi di fissaggio ed ha esteso la sua attività su tutto il territorio europeo. Tra i prodotti che l'azienda Bolognese produce, Nuova Star si riferisce alla Nuova Rivetteria per il rifornimento continuo dei ribattini dedicati al fissaggio di componenti all'interno delle cerniere;
- **2. Mollificio Bo Moll, Colombi e Legnanese** sono i punti di riferimento aziendali per quanto riguarda la produzione delle molle presenti nelle cerniere;
- **3. Gilardi,** in accordi con l'azienda per la fornitura di scatole, biellette e un servizio di supporto come terzista per la fase di tranciatura iniziale;
- **4. Plastifur** nata nel 1970 e principale fornitore della Nuova Star di materiali plastici.

Di seguito i terzisti principali Nuova Star, responsabili di lavorazioni meccaniche e assemblaggio:

- 1. **BIE** nata nel 1979 e situata a San Giovanni in Persiceto, si occupa di dare man forte alla Nuova Star per quanto riguarda le operazioni di tranciatura della lamiera e di assemblaggio degli assiemi delle cerniere;
- 2. **Metalcablo, Fiori e Laco** hanno il compito di aiutare i reparti aziendali interni nella fase d'assemblaggio dei codici.
- 3. **MB e Stampfer** effettuano operazioni di tranciatura delle materie prime;
- 4. **FBF**, la quale si occupa di accompagnare Nuova Star sia nella fase iniziale di tranciatura che in quella finale di assemblaggio.

(Informazioni estrapolate dai siti ufficiali aziendali dei fornitori e dei terzisti di Nuova Star)

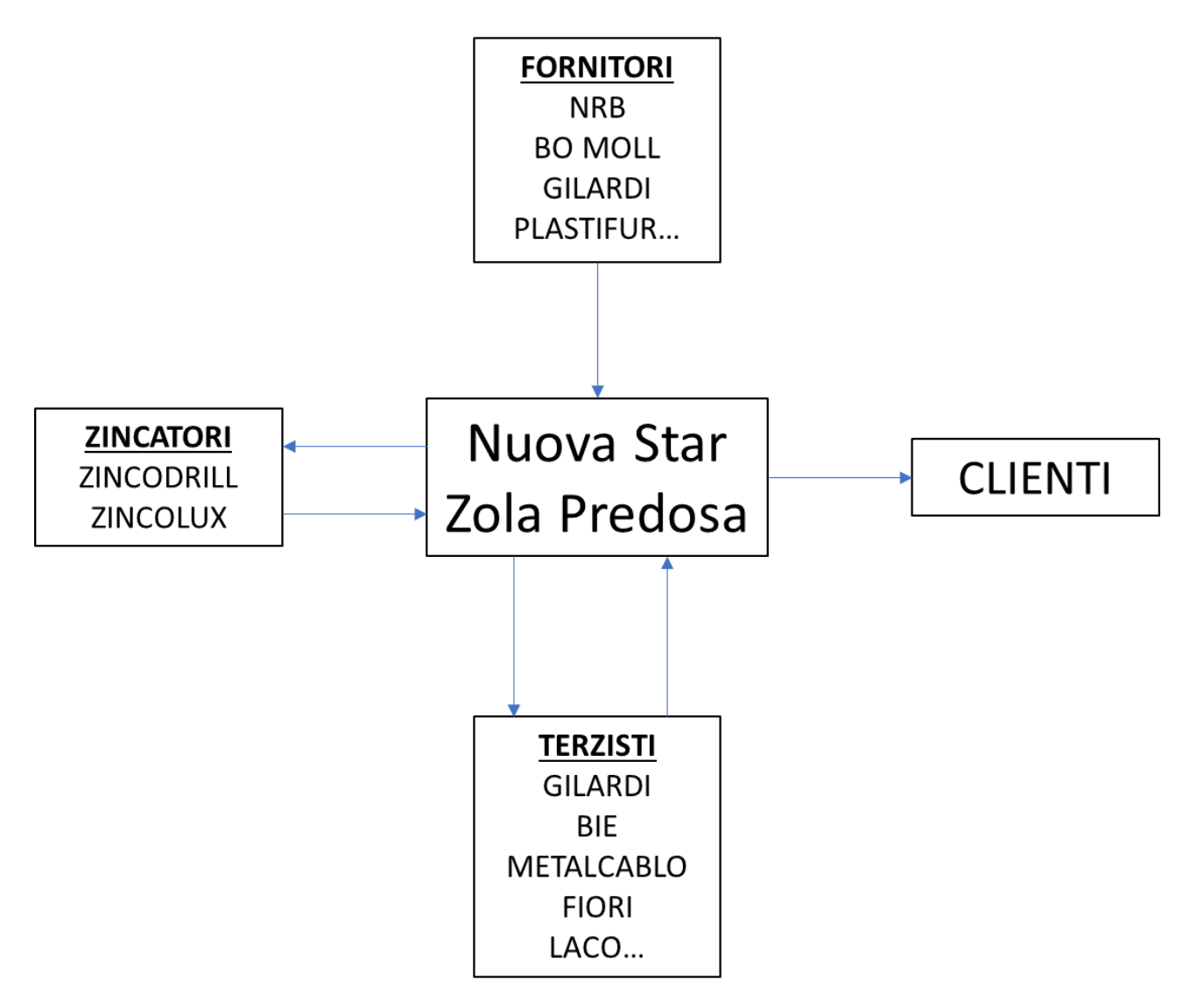

*Schema logistico completo Nuova Star*

Lo schema sopra riportato descrive brevemente l'intero ciclo logistico alla quale Nuova Star si appoggia per portare a termine la mission aziendale e creare cerniere di alta qualità destinate ad arrivare in qualsiasi parte del mondo.

I fornitori cedono i prodotti alla Nuova Star la quale, grazie all'intervento degli zincatori, trasforma i codici acquistati in prodotti zincati e pronti per essere assemblati.

Successivamente per aumentare la produttività e soddisfare un maggior numero di ordini in arrivo dai clienti, oltre all'utilizzo dei macchinari presenti nei vari reparti, l'azienda si appoggia ai terzisti per le operazioni di tranciatura e assemblaggio.

## Le cerniere Nuova Star

<span id="page-14-0"></span>Le cerniere, viste come vincoli meccanici, normalmente collegano due corpi rigidi consentendo un limitato angolo di rotazione fra di essi attorno a un asse fisso, detto fulcro. Esse sono appositamente progettate per forni da cucina e sono costituite da un meccanismo particolare che consente sia alla porta del forno di esercitare una certa forza di chiusura, mantenendo all'interno il calore generato, sia di facilitare all'utente l'apertura e la chiusura della porta stessa, sviluppando una coppia tale da bilanciarne il peso durante la sua movimentazione.

Una tipica cerniera Nuova Star è costituita da due elementi fondamentali: la scatola, che rappresenta il corpo principale e il braccio, grazie al quale la porta del forno viene vincolata al telaio.

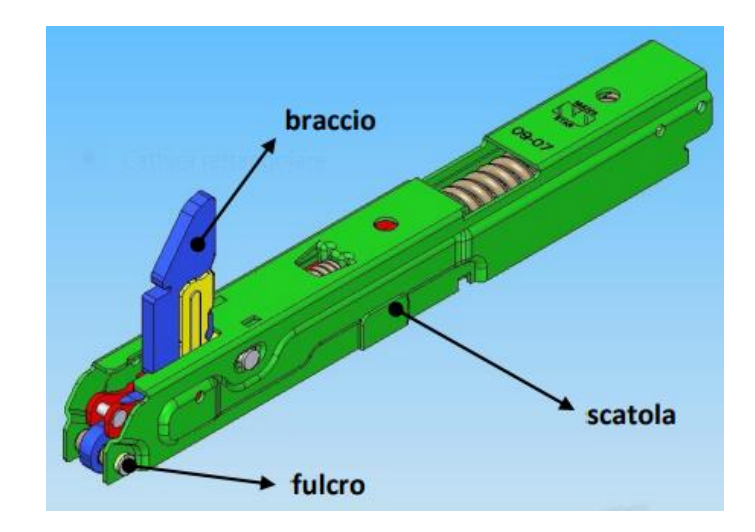

*Cerniera Nuova Star – Fonte ufficio tecnico Nuova Star*

La scatola, oltre a sorreggere la porta del forno, ospita il meccanismo che genera la coppia di reazione. I due tasselli guidano le due molle, interna ed esterna, che durante il movimento del meccanismo subiscono una compressione: la forza elastica che si genera viene trasferita al braccio tramite il rullino (molla interna) e la bielletta (molla esterna). Essendo quest'ultima accoppiata al braccio in modo tale che la loro rotazione relativa avvenga attorno ad un asse fisso parallelo al fulcro, si sviluppa una coppia fra braccio e scatola che tende a chiudere la cerniera. Il cavallotto svolge due funzioni secondarie: da un lato ha il compito di mantenere aperta la cerniera ad un particolare angolo per favorire montaggio e smontaggio della porta del forno, dall'altro vincola la porta al telaio del forno.

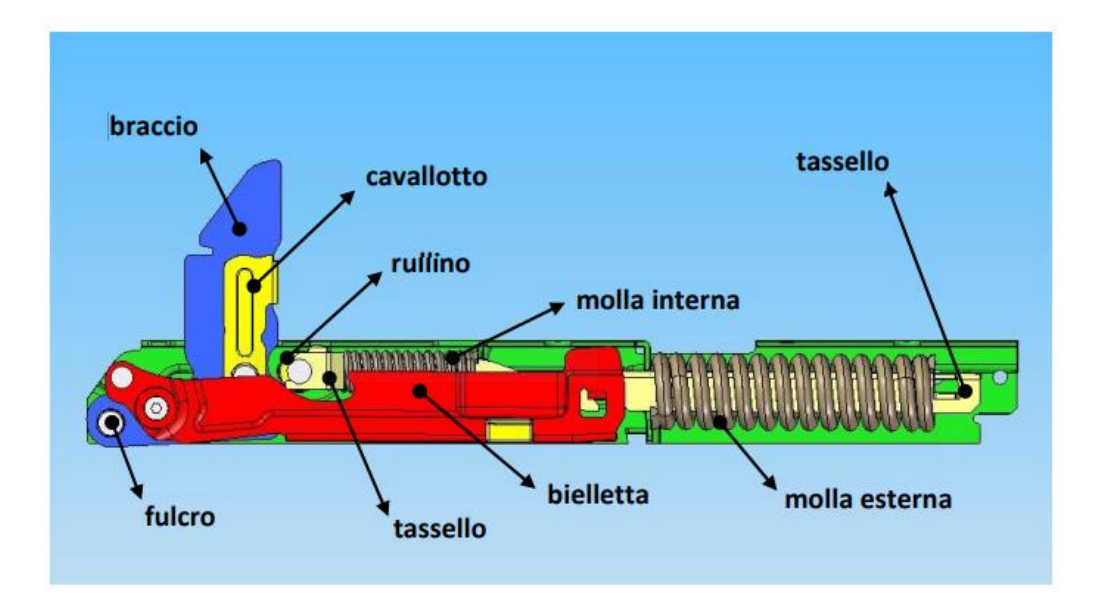

*Sezione Cerniera Nuova Star – Fonte ufficio tecnico Nuova Star*

Affinché la cerniera svolga correttamente il suo compito è necessario vincolare uno dei suoi membri al telaio. Per la maggior parte dei prodotti Nuova Star la porta del forno viene montata sulla scatola, mentre il braccio viene alloggiato nell'attacco, componente solidale al corpo del forno e sagomato opportunamente per poter ospitare uno specifico modello in produzione. Soltanto per alcune varianti di cerniera le funzioni di braccio e scatola risultano invertite. Le caratteristiche dinamiche di una cerniera vengono definite sulla base dell'andamento della coppia sviluppata dal meccanismo in funzione dell'angolo di apertura, in genere compreso fra 0° e 85/88°, a seconda del modello.

Indicando con 0° la posizione assunta dalla cerniera (porta del forno chiusa), affinché il comportamento sia quello desiderato, il meccanismo deve essere in grado di sviluppare:

- coppia elevata a piccoli gradi di apertura  $(0 5^{\circ})$  circa): permette alla porta montata non soltanto di chiudersi autonomamente quando si raggiungono questi valori di apertura, ma anche di esercitare un'elevata forza di chiusura a 0° utile a mantenerla serrata contro le guarnizioni del forno, impedendo al calore di fuoriuscire all'esterno;
- coppia circa nulla alla posizione di grill (15° di apertura): consente alla porta di rimanere ferma favorendo il raffreddamento controllato dell'ambiente interno del forno;
- coppia crescente circa linearmente fino al finecorsa ( $15 85/88$ °): consente di bilanciare la forza peso propria dalla porta del forno che aumenta all'aumentare del suo angolo di apertura.

## AS400

<span id="page-16-0"></span>L'AS/400 è un computer prodotto da IBM, particolarmente adatto all'esecuzione di programmi di gestione aziendale. Si tratta di un computer multiutente di classe midrange la cui commercializzazione è iniziata nel 1988.

- Per "multiutente" si intende un elaboratore in grado di servire più di un utente contemporaneamente;
- Per "classe midrange", invece, si intende una tipologia di calcolatori di maggior potenza rispetto ai personal computer.

La sua installazione media, in Italia, vede collegate da 2/3 postazioni utente sino ad alcune centinaia. Particolarmente robusti ed affidabili gli AS/400 sono molto radicati nell'ambito della PMI Italiana ed in particolare nelle società di stampo padronale, dove viene molto apprezzato il basso costo di gestione e la grande disponibilità di pacchetti software adatti alle esigenze delle aziende.

Introdotti sul mercato nel 1988 si sono evoluti, in parte, verso una struttura "server" all'inizio degli anni 90 aprendo la loro architettura proprietaria ed iniziando a supportare una lunga serie di standard di mercato.

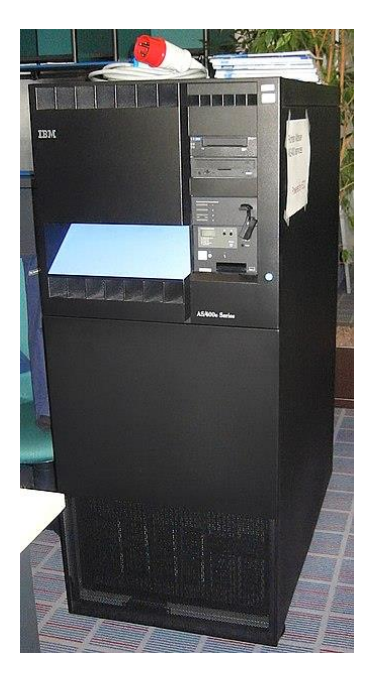

*Esempio di AS400*

La mia esperienza all'interno dell'azienda Nuova Star è partita proprio dal conoscere questo tipo di gestionale, grazie al quale ho potuto tenere traccia di qualsiasi tipo di informazione per l'avanzamento del progetto, in particolare controllare ogni tipo di movimentazione riguardo i codici da me analizzati: i Ribattini.

Il gestionale AS400 è suddiviso in vari codici, ognuno dei quali ti permette di esplorare una determinata sezione e raccogliere i dati che ti servono per monitorare il sistema aziendale.

```
§002
                Menù iniziale Prod./Acq./Mag.
01.
     Dati di base
02.Menu Magazzino
03.
     Menu gestione acquisti
04.Menu gestione conto lavoro
05.
     Menu gestione produzione
06.
     Menu gestione vendite
07.
    Menu generale LOGI400 - INTELLIMAG
08.Menu Pianificazione materiali
09.
    Menu Pianificazione capacità
10.
    Anagrafici e Tabelle
    Gestione sede Casalecchio
11.Gestione stampante
12.Selezione
 F4=MSG F9=Menu F10=S.I.
                            F18=Lista az.
                                           F23=Signoff
```
*Menu principale AS400*

Grazie alla voce **"Dati di Base"** è possibile interrogare il gestionale e conoscere tutti i componenti presenti nella distinta base di un articolo e in quale quantità essi sono presenti in quel determinato prodotto.

All'interno di questo tipo d'interrogazione è possibile cambiare le modalità di ricerca (implosione o esplosione) e la tipologia di livello di dettaglio con il quale si vogliono effettuare le ricerche.

È possibile, inoltre, vedere la quantità presente in ciascun lotto di qualsiasi codice, il lead time con cui esso viene consegnato alla Nuova star e perciò conoscere con quanti giorni di anticipo effettuare l'ordine al fornitore.

Mentre, aprendo la sezione **"Menu Magazzino"**, si può vedere qualsiasi livello di giacenza di ogni codice sia nella sede di Zola Predosa, azienda specializzata nella realizzazione di cerniere per forni,

che nella sede di Casalecchio di Reno, impegnata nell'assemblaggio delle cerniere per lavastoviglie. Il sistema permette anche di risalire a livelli di giacenza del passato, inserendo semplicemente il mese che si vuole analizzare.

Nella sezione **"Menu Gestione Acquisti"** è permesso vedere i singoli fornitori inserendo il loro codice identificativo.

Inoltre è possibile gestire le richieste d'ordine, le richieste di offerta e creare nuovi ordini (attraverso la voce "manutenzione ordini fornitori").

Nella pagina **"Menu Gestione Conto Lavoro"**, indicando il codice del terzista, il sistema, mostrerà la lista di prelievo da preparare e spedirgli, sempre tenendo monitorate le giacenze a magazzino dei codici presenti nella lista.

Aprendo la sezione **"Menu Gestione Produzione"** è possibile gestire gli ordini di produzione e controllarne periodicamente l'avanzamento. Inoltre, il sistema mi permette di visualizzare quali codici devono essere lavorati, le loro tempistiche di realizzazione e in quali centri di lavoro avverrà la loro produzione. Infine, inserendo il codice della macchina, viene mostrato la schedulazione completa in sequenza che sarà effettuata in quel determinato centro di lavoro.

Passando poi alla voce **"Menu Pianificazione Materiali"** compare la situazione completa di ogni codice ed i relativi ordini schedulati nelle settimane seguenti. In questa sezione sono visibili i consigli dell'MRP per posticipare o anticipare gli ordini schedulati, il quale sarà sempre allineato con ogni modifica effettuata dagli operatori e assimilata dal sistema. I consigli che il sistema propone sono spesso da interpretare sulla base della criticità del codice specifico preso in esame. Se stiamo parlando di un codice con bassa rotazione, in termini di volumi, allora è conveniente seguire i consigli del calcolatore; se, invece, un codice ha richiesta mensile elevata e ruota frequentemente è meglio confrontarsi col gruppo di pianificazione prima di prendere una decisione di anticipo o posticipo, evitando i consigli dell'MRP.

Con il codice **"Gestione Sede di Casalecchio**" è possibile creare e gestire le liste di prelievo del materiale che deve essere preparato, se presente in azienda, e spedito verso il magazzino di Casalecchio.

## Intellimag

<span id="page-19-0"></span>Intellimag è il secondo software utilizzato dall'azienda Nuova Star. Esso è direttamente collegato ad AS400, perciò i due programmi devono essere sempre allineati in ogni movimentazione digitale effettuata da qualsiasi codice.

1. Saldi fisici

Utile per osservare le giacenze di un codice presente in azienda sia nel magazzino 00 che nel reparto assemblaggio. Da questa voce è possibile anche vedere in quale vano viene inserito un determinato codice dagli operatori.

2. Movimenti

Il sistema mostra tutti i movimenti di entrata e uscita di un determinato codice.

3. Gestione liste

In questa voce sono visibili tutte le liste di prelievo ancora aperte ed è possibile verificare quali codici mancano alla lista per essere chiusa e completata.

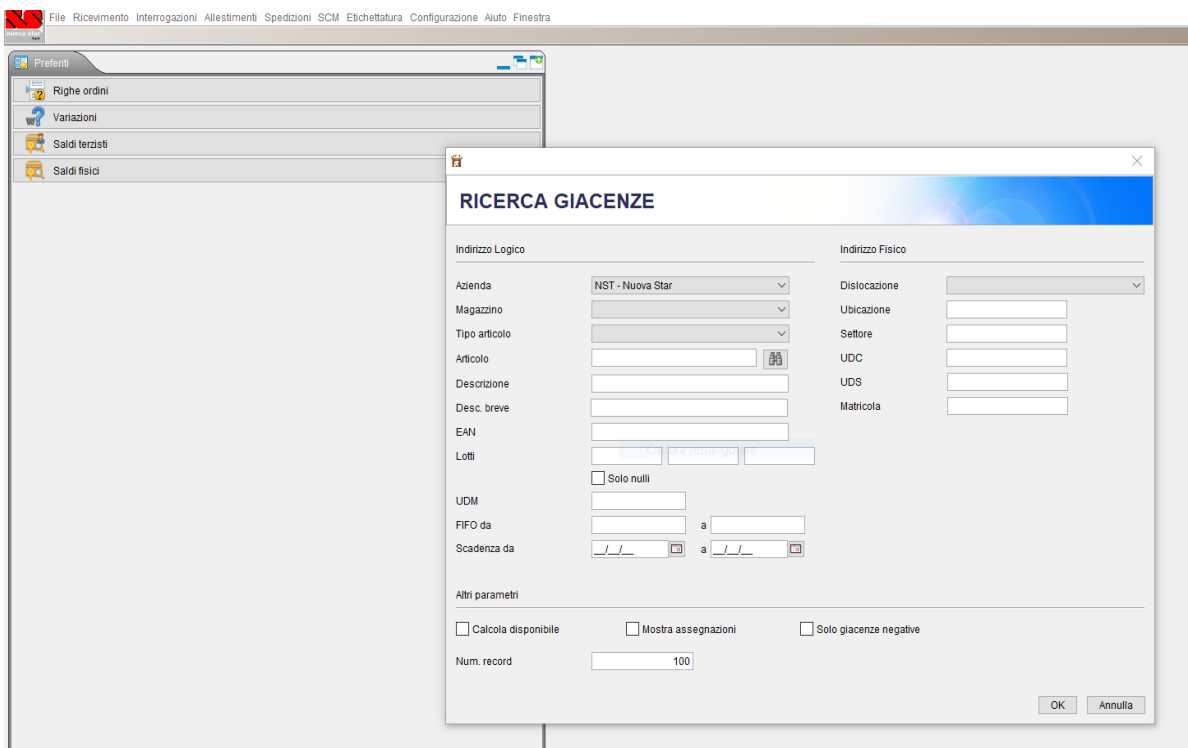

*Schermata principale Intellimag*

## Problema analizzato

<span id="page-20-0"></span>Durante la mia esperienza all'interno dell'azienda Nuova Star, Il problema sul quale l'intero gruppo di lavoro si è concentrato, riguarda l'elevato numero di movimentazioni presenti all'interno del flusso fisico dei *Ribattini* tra il magazzino componenti e il reparto assemblaggio.

In particolare, analizzando ogni parte del processo, abbiamo cercato di ottimizzare l'insieme dei passaggi logistici presenti nel flusso dei ribattini, partendo dalla fase di accettazione fino al momento del consumo reale dei codici.

## **ANALISI E OTTIMIZZAZIONE DEL MATERIAL FEEDING TRA IL MAGAZZINO COMPONENTI E UN REPARTO ASSEMBLAGGIO**

Il rivetto (chiamato anche ribattino) è un elemento meccanico di fissaggio non smontabile. Viene utilizzato nei casi in cui non è possibile realizzare una saldatura. Essendo un particolare meccanico non smontabile, l'unico modo per rimuoverlo è distruggerlo.

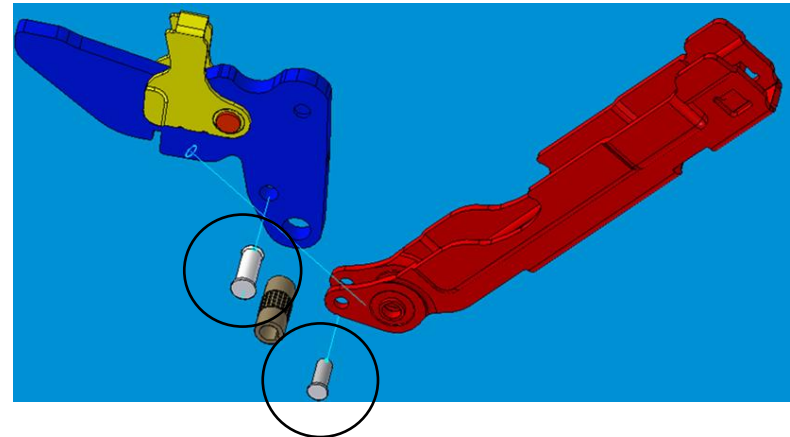

*Particolari meccanici, i Ribattini - Fonte ufficio tecnico Nuova Star*

Il progetto, svolto all'interno dell'ufficio pianificazione, è partito dallo studio completo dell'anagrafica associata alla minuteria metallica presa in esame.

Per fare ciò, mi sono servito di uno dei gestionali precedentemente presentati: **AS400**. Grazie ad esso, sono riuscito a creare un file Excel in cui ho riportato ogni singolo codice dei ribattini e le specifiche logistiche d'appartenenza di ognuno di essi, arrivando ad analizzare un totale di 113 codici differenti.

Servendomi delle quantità fatturate nell'anno 2020 e 2021 e utilizzando il materiale fornito dall'azienda per effettuare l'analisi, sono partito da una nuova **classificazione A-B-C dei codici**.

- 1. Calcolo della somma cumulata delle quantità dei ribattini;
- 2. Calcolo delle percentuali cumulate;
- 3. Creazione classificazione A-B-C.

| 2020<br>÷ | 2021<br>$\overline{\mathbf{v}}$ | Somma Cumulata<br>(n.py)<br>÷ | % Cumulata<br>÷ | <b>Classificazione</b><br>finale |
|-----------|---------------------------------|-------------------------------|-----------------|----------------------------------|
| 9360000   | 9374500                         | 9374500                       | 9%              | A                                |
| 8265000   | 8715000                         | 18089500                      | 17%             | A                                |
| 8232000   | 8530000                         | 26619500                      | 24%             | A                                |
| 8091000   | 7842000                         | 34461500                      | 32%             | A                                |
| 8080674   | 7198355                         | 41659855                      | 38%             | A                                |
| 6007782   | 7038800                         | 48698655                      | 45%             | A                                |
| 7228360   | 5619000                         | 54317655                      | 50%             | A                                |
| 5388500   | 3853000                         | 58170655                      | 53%             | A                                |
| 3675000   | 3600000                         | 61770655                      | 57%             | Α                                |
| 3249300   | 2783158                         | 64553813                      | 59%             | A                                |
| 3628100   | 2450000                         | 67003813                      | 61%             | A                                |
| 2093000   | 2440000                         | 69443813                      | 64%             | A                                |
| 1134600   | 2396000                         | 71839813                      | 66%             | A                                |
| 2209000   | 2324000                         | 74163813                      | 68%             | Α                                |
| 2772500   | 2232500                         | 76396313                      | 70%             | A                                |
| 1744600   | 2208000                         | 78604313                      | 72%             | A                                |
| 1820000   | 2124500                         | 80728813                      | 74%             | A                                |
| 3013400   | 2055500                         | 82784313                      | 76%             | Α                                |
| 1120000   | 1875000                         | 84659313                      | 78%             | A                                |
| 1460000   | 1750000                         | 86409313                      | 79%             | A                                |
| 1350000   | 1455000                         | 87864313                      | 81%             | A                                |
| 1186972   | 1444500                         | 89308813                      | 82%             | Α                                |
| 1625000   | 1410000                         | 90718813                      | 83%             | A                                |
| 1425390   | 1354500                         | 92073313                      | 84%             | A                                |
| 1350000   | 1276100                         | 93349413                      | 86%             | A                                |
| 1560000   | 954700                          | 94304113                      | 86%             | B                                |
| 949000    | 891000                          | 95195113                      | 87%             | B                                |
| 756000    | 792000                          | 95987113                      | 88%             | B                                |
| 580000    | 778000                          | 97540113                      | 89%             | B                                |
| 1435300   | 775000                          | 98284113                      | 90%             | B                                |

*Classificazione A-B-C dei ribattini – file Excel creato durante lo studio*

Dando maggiore importanza alle quantità dei prodotti fatturate nell'anno 2021, ho catalogato i codici in **ordine decrescente** di quantità.

Successivamente, grazie all'utilizzo delle formule nei fogli di calcolo Excel, sono arrivato a definire quali codici impattano maggiormente sulla quantità circolante complessiva dei ribattini.

Seguendo le nozioni tecniche apprese durante il percorso di studi riguardo il principio di Pareto, abbiamo notato che seguendo la regola dell'80/20, si evince che l'80% della quantità fatturata proviene dal 20% di codici.

In particolare i primi 21 codici portano l'81% della quantità complessiva dei ribattini. Partendo da questi risultati e confrontandomi col team work siamo arrivato a definire le soglie di classificazione dei codici.

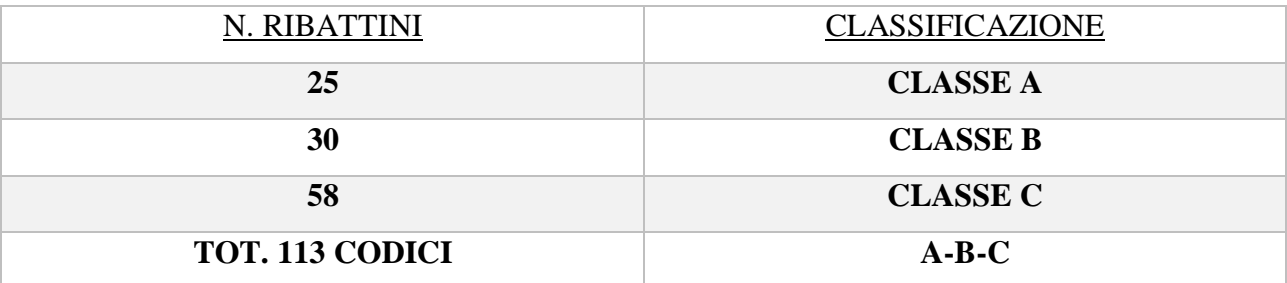

*Tabella 1 - Divisione dei codici nelle classi di importanza*

| <b>CLASSI</b>   | PERC. QUANTITÀ |
|-----------------|----------------|
| <b>CLASSE A</b> | $0 - 86%$      |
| <b>CLASSE B</b> | 87-99%         |
| <b>CLASSE C</b> | <b>100%</b>    |

*Tabella 2 - Intervalli relativi ad ogni classe di importanza*

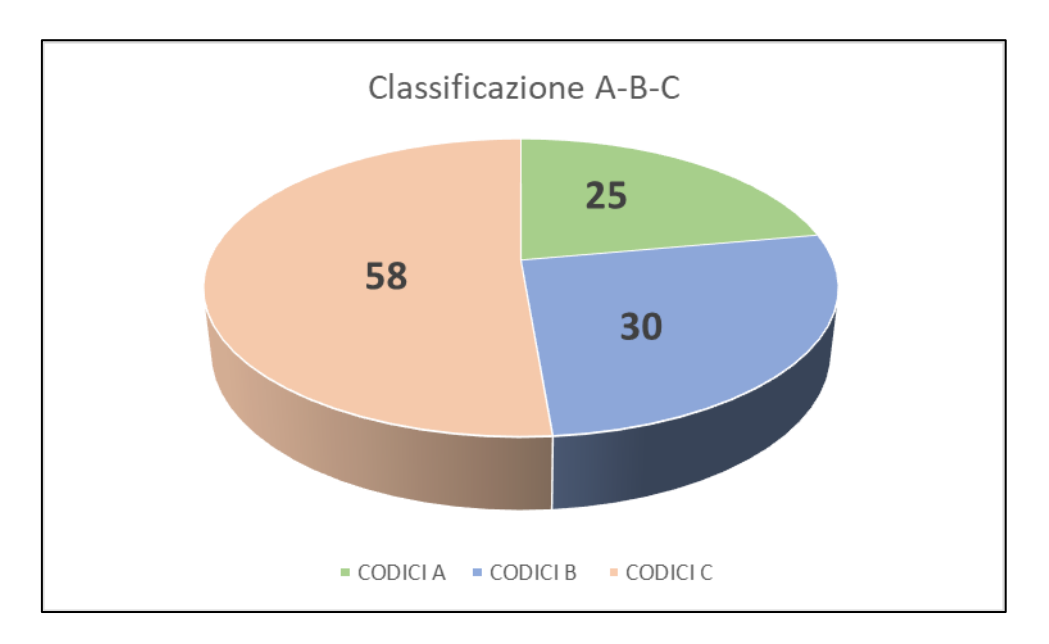

*Grafico a torta - Numero di codici presenti nelle varie classi*

Effettuato questo primo passaggio, abbiamo decretato quali fossero i **codici di classe A** per l'azienda da tenere maggiormente monitorati nel corso della nostra analisi.

|                                             |            | <b>Classificazione</b>  |
|---------------------------------------------|------------|-------------------------|
| Product                                     | % Cumulata | finale                  |
| ۰l                                          |            | $\overline{\mathbf{v}}$ |
| 1005571_RIBATTINO 4(3.8) X 21.5 -20MNB4-    | 9%         | Α                       |
| 1015564 RIBATTINO 4 x 7,00<br>ZNB           | 17%        | A                       |
| 1015561 RIBATTINO 4 X 6.5<br><b>ZNB</b>     | 24%        | Α                       |
| 1005549 RIBATTINO 4(3.8) X 21               | 32%        | Α                       |
| 1005585 RIBATTINO 4 X 10.3 - 20MNB4-        | 38%        | Α                       |
| 1005633 RIBATTINO 4 X 22.6 - 20MNB4 -       | 45%        | A                       |
| 1005605 RIBATTINO 4 X 18.3 - 20MNB4-        | 50%        | Α                       |
| 1005566 RIBATTINO 6 X 11.9 - 20MNB4-        | 53%        | Α                       |
| 1015604 RIBATTINO 3 X 8.5<br><b>ZNB</b>     | 57%        | A                       |
| 1005617 RIBATTINO 6 X 22.2 - 20MNB4- (MIN.) | 59%        | Α                       |
| 1005562 RIBATTINO 4 X 11.2                  | 61%        | Α                       |
| 1005579 RIBATTINO 4 X 21.8 - 20MNB4-        | 64%        | A                       |
| 1005663 RIBATTINO 6X11.9-20MNB4-(ST.RG.ANT) | 66%        | Α                       |
| 1005654 RIBATTINO 5X25.8-20MNB4-(ST.RG.ANT) | 68%        | Α                       |
| 1005619_RIBATTINO 6 X 20.8 -20MNB4- (MIN.)  | 70%        | A                       |
| 1005657 RIBATTINO 4X9 -20MNB4-(SOT.RIG.ANT) | 72%        | Α                       |
| 1005655_RIBATTINO 4X22.8-20MNB4-(ST.RG.ANT) | 74%        | Α                       |
| 1005509_RIBATTINO 4 X 9,5 (TESTA 0,7)       | 76%        | A                       |
| 1015593 RIBATTINO 4 X 7.4<br><b>ZNB</b>     | 78%        | Α                       |
| 1015541 RIBATTINO 4 X 21.5<br><b>GRZ</b>    | 79%        | Α                       |
| 1005599 RIBATTINO 4 X 24.8 - 20MNB4-        | 81%        | Α                       |
| 1005662 RIBATTINO 6X21.6-20MNB4-(ST.RG.ANT) | 82%        | Α                       |
| 1015558 RIBATTINO 4 X 8                     | 83%        | Α                       |
| 1015624 RIBATTINO 4(3.8) X 24<br>ZNB        | 84%        | Α                       |
| 1005664_RIBATTINO 5 X 4.5 X 10 -20MNB4-     | 86%        | Α                       |

*Codici di classe A (25 codici) - file Excel creato durante lo studio*

In particolare, abbiamo individuato quali fossero i codici di classe A per il reparto assemblaggio Nuova Star e quelli di classe A per i terzisti esterni, così da poterci soffermare maggiormente su quelli rilevanti per la produzione interna di Zola Predosa.

| Product                                                                                                    |                                            | % Cumulata                | Classificazione<br>finale |                                 |
|----------------------------------------------------------------------------------------------------|--------------------------------------------|---------------------------|---------------------------|---------------------------------|
| 1005571 RIBATTINO 4(3.8) X 21.5 - 20 MNB4-                                                                                                    | ۰Î                                         |                           |                           |                                 |
| 1015564_RIBATTINO 4 x 7,00                                                                                                    | ZNB                                        | 9%<br>17%                 | Α<br>Α                    |                                 |
| 1015561_RIBATTINO 4 X 6.5                                                                                                    | ZNB                                        | 24%                       | Α                         |                                 |
| 1005549_RIBATTINO 4(3.8) X 21                                                                                                    |                                            | 32%                       | Α                         |                                 |
| 1005585_RIBATTINO 4 X 10.3 -20MNB4-                                                                                                    |                                            | 38%                       | Α                         |                                 |
| 1005633_RIBATTINO 4 X 22.6 - 20MNB4 -                                                                                                    |                                            | 45%                       | Α                         |                                 |
| 1005605_RIBATTINO 4 X 18.3 -20MNB4-                                                                                                    |                                            | 50%                       | Α                         |                                 |
| 1005566_RIBATTINO 6 X 11.9 -20MNB4-                                                                                                    |                                            | 53%                       | Α                         |                                 |
| 1015604_RIBATTINO 3 X 8.5                                                                                                    | ZNB                                        | 57%                       | Α                         |                                 |
| 1005617_RIBATTINO 6 X 22.2 -20MNB4- (MIN.)<br>1005562_RIBATTINO 4 X 11.2                                                                                                    |                                            | 59%<br>61%                | Α<br>Α                    |                                 |
| 1005579_RIBATTINO 4 X 21.8 -20MNB4-                                                                                                    |                                            | 64%                       | Α                         |                                 |
| 1005663_RIBATTINO 6X11.9-20MNB4-(ST.RG.ANT)                                                                                                    |                                            | 66%                       | Α                         |                                 |
| 1005654 RIBATTINO 5X25.8-20MNB4-(ST.RG.ANT)                                                                                                    |                                            | 68%                       | Α                         |                                 |
| 1005619_RIBATTINO 6 X 20.8 -20MNB4- (MIN.)                                                                                                    |                                            | 70%                       | Α                         |                                 |
| 1005657_RIBATTINO 4X9 -20MNB4-(SOT.RIG.ANT)                                                                                                    |                                            | 72%                       | Α                         |                                 |
| 1005655_RIBATTINO 4X22.8-20MNB4-(ST.RG.ANT)                                                                                                    |                                            | 74%                       | Α                         |                                 |
| 1005509_RIBATTINO 4 X 9,5 (TESTA 0,7)                                                                                                    |                                            | 76%                       | Α                         |                                 |
| 1015593_RIBATTINO 4 X 7.4                                                                                                    | ZNB                                        | 78%                       | Α                         |                                 |
| 1015541_RIBATTINO 4 X 21.5                                                                                                    | <b>GRZ</b>                                 | 79%                       | Α                         |                                 |
| 1005599_RIBATTINO 4 X 24.8 -20MNB4-                                                                                                    |                                            | 81%                       | Α                         |                                 |
| 1005662_RIBATTINO 6X21.6-20MNB4-(ST.RG.ANT)                                                                                                    |                                            | 82%                       | Α<br>Α                    |                                 |
| 1015558_RIBATTINO 4 X 8<br>1015624_RIBATTINO 4(3.8) X 24                                                                                                    | ZNB                                        | 83%<br>84%                | Α                         |                                 |
| 1005664_RIBATTINO 5 X 4.5 X 10 -20MNB4-                                                                                                    |                                            | 86%                       | Α                         |                                 |
|                                                                                                    |                                            |                           |                           |                                 |
| articolare, abbiamo individuato quali fossero i codici di classe A per il reparto assembla<br>va Star e quelli di classe A per i terzisti esterni, così da poterci soffermare maggiorment<br>li rilevanti per la produzione interna di Zola Predosa.                                  |                                            |                           |                           |                                 |
| <b>Product</b>                                                                                                    | destinazione esterna                       | Classificazione<br>finale | <b>Scaffale WP</b>        | Classe A per chi?               |
| 1005571_RIBATTINO 4(3.8) X 21.5 -20MNB4-                                                                                                    | B.I.E. - Matel Cablo                       | A                         | si                        | B.I.E. - WP                     |
| 1015564_RIBATTINO 4 x 7,00<br>ZNB                                                                                                    | B.I.E. - Matel Cablo - Fiori               | Α                         | si                        | WP                              |
| 1015561_RIBATTINO 4 X 6.5<br>ZNB                                                                                                    | B.I.E. - Matel Cablo - LA.CO.              | Α                         | si                        | WP - B.I.E.                     |
| 1005549_RIBATTINO 4(3.8) X 21                                                                                                    | B.I.E. - Matel Cablo                       | Α                         | si                        | WP<br><b>WP-2P</b>              |
| 1005585_RIBATTINO 4 X 10.3 -20MNB4-                                                                                                    | 2P - Matel Cablo<br><b>B.I.E. - LA.CO.</b> | Α                         | si                        |                                 |
| 1005633_RIBATTINO 4 X 22.6 - 20MNB4 -<br>1005605_RIBATTINO 4 X 18.3 -20MNB4-                                                                                                    | LA.CO.                                     | Α<br>Α                    | si                        | W3<br>WP - LA.CO.               |
| 1005566_RIBATTINO 6 X 11.9 - 20MNB4-                                                                                                    | B.I.E. - Fiori                             | Α                         | $\overline{\phantom{a}}$  | <b>B.I.E.</b>                   |
| 1015604 RIBATTINO 3 X 8.5<br>ZNB                                                                                                    | Metal Cablo                                | Α                         | si                        | WP                              |
|                                                                                                    | LA.CO.                                     | Α                         | si                        | WP                              |
| 1005562_RIBATTINO 4 X 11.2                                                                                                    | B.I.E - Matel Cablo - Fiori                | Α                         | si                        | WP - B.I.E.                     |
| 1005579_RIBATTINO 4 X 21.8 -20MNB4-                                                                                                    | Metal Cablo - LA.CO.                       | A                         | $\overline{\phantom{a}}$  | W3                              |
|                                                                                                    | <b>B.I.E.</b>                              | Α                         | si                        | WP - B.I.E.                     |
|                                                                                                    | $\blacksquare$                             | Α                         | $\blacksquare$            | W3                              |
|                                                                                                    | <b>B.I.E.</b><br>Metal Cablo               | Α<br>Α                    | $\overline{\phantom{a}}$  | <b>B.I.E.</b><br>W <sub>3</sub> |
| 1005617_RIBATTINO 6 X 22.2 -20MNB4- (MIN.)<br>1005663 RIBATTINO 6X11.9-20MNB4-(ST.RG.ANT)<br>1005654_RIBATTINO 5X25.8-20MNB4-(ST.RG.ANT)<br>1005619 RIBATTINO 6 X 20.8 - 20MNB4- (MIN.)<br>1005657 RIBATTINO 4X9 -20MNB4-(SOT.RIG.ANT)<br>1005655_RIBATTINO 4X22.8-20MNB4-(ST.RG.ANT) | LA.CO.                                     | Α                         | $\blacksquare$            | W <sub>3</sub>                  |
| 1005509_RIBATTINO 4 X 9,5 (TESTA 0,7)                                                                                                    | <b>B.I.E.</b>                              | Α                         | $\sim$                    | <b>B.I.E.</b>                   |
| 1015593 RIBATTINO 4 X 7.4<br>ZNB                                                                                                    | B.I.E.                                     | Α                         |                           | W3                              |
| 1015541 RIBATTINO 4 X 21.5<br>GRZ                                                                                                    | Metal Cablo                                | Α                         | $\overline{\phantom{a}}$  | W3                              |
| 1005599_RIBATTINO 4 X 24.8 -20MNB4-                                                                                                    | 2P                                         | Α                         | $\sim$                    | 2P                              |
| 1005662_RIBATTINO 6X21.6-20MNB4-(ST.RG.ANT)                                                                                                    | $\frac{1}{2}$                              | Α                         | si                        | WP                              |
| 1015558_RIBATTINO 4 X 8                                                                                                    | <b>B.I.E.</b>                              | Α                         | $\overline{\phantom{a}}$  | W3                              |
| 1015624_RIBATTINO 4(3.8) X 24<br>ZNB<br>1005664_RIBATTINO 5 X 4.5 X 10 -20MNB4-                                                                                                    | B.I.E.<br>$\overline{a}$                   | Α<br>Α                    | si<br>$\overline{a}$      | WP<br>W3                        |

Successivamente lo studio è stato indirizzato verso l'analisi del packaging dei codici. I ribattini, in arrivo ogni Lunedi dall'azienda Nuova Rivetteria Bolognese, vengono movimentati attraverso un'unica tipologia di imballaggio primario: la **scatola.** 

DIMENSIONI  $\rightarrow$  29,5x15,5x10 cm

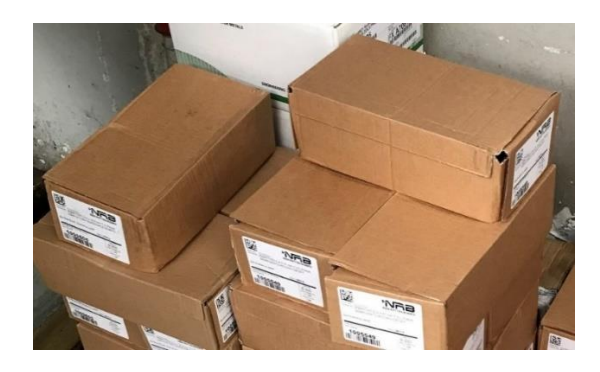

*Buffer presente nei pressi di un centro di lavoro*

Dopo aver riportato per ciascun codice il quantitativo di prodotti presente nelle scatole, contenitore dalle dimensioni di 29,5x15,5x10 cm, è stato calcolato il peso massimo inerente agli imballi primari, moltiplicando il numero dei ribattini per il peso unitario medio, ottenuto attraverso l'utilizzo di una bilancia campionaria presente nella zona di accettazione dei codici.

| Product<br>۰l                                                                            | <b>Classificazione</b><br>finale | Qtà per contenitore<br>(lotto multiplo) $\overline{\phantom{a}}$ | Peso unitario<br>grammi | Peso complessivo<br>contenitore (kg) |
|------------------------------------------------------------------------------------------|----------------------------------|------------------------------------------------------------------|-------------------------|--------------------------------------|
| 1005571_RIBATTINO 4(3.8) X 21.5 -20MNB4-                                                 | А                                | 5000                                                             | 2.037                   | 10,185                               |
| 1015564 RIBATTINO 4 x 7,00<br>ZNB                                                        |                                  | 15000                                                            | 0.677                   | 10.155                               |
| 1015561 RIBATTINO 4 X 6.5<br>ZNB                                                         |                                  | 15000                                                            | 0.626                   | 9,39                                 |
| 1005549 RIBATTINO 4(3.8) X 21                                                            |                                  | 6000                                                             | 1,985                   | 11.91                                |
| 1005585 RIBATTINO 4 X 10.3 -20MNB4-                                                      |                                  | 12000                                                            | 0,982                   | 11,784                               |
| 1005633 RIBATTINO 4 X 22.6 - 20MNB4 -                                                    |                                  | 5000                                                             | 2,15                    | 10,75                                |
| 1005605 RIBATTINO 4 X 18.3 - 20MNB4-                                                     |                                  | 6500                                                             | 1,723                   | 11,1995                              |
| 1005566 RIBATTINO 6 X 11.9 - 20MNB4-                                                     |                                  | 4500                                                             | 2,671                   | 12.0195                              |
| 1015604 RIBATTINO 3 X 8.5<br>ZNB                                                         |                                  | 20000                                                            | 0.454                   | 9.08                                 |
| 1005617 RIBATTINO 6 X 22.2 - 20MNB4- (MIN.)                                              |                                  | 2500                                                             | 4,832                   | 12,08                                |
| 1005562 RIBATTINO 4 X 11.2                                                               |                                  | 10000                                                            | 1,079                   | 10,79                                |
| 1005579 RIBATTINO 4 X 21.8 - 20MNB4-                                                     |                                  | 5000                                                             | 2.086                   | 10,43                                |
| 1005663 RIBATTINO 6X11.9-20MNB4-(ST.RG.ANT)                                              |                                  | 4500                                                             | 2,671                   | 12,0195                              |
| 1005654 RIBATTINO 5X25.8-20MNB4-(ST.RG.ANT)                                              |                                  | 3000                                                             | 3,92                    | 11,76                                |
| 1005619 RIBATTINO 6 X 20.8 - 20MNB4- (MIN.)                                              |                                  | 2500                                                             | 4,631                   | 11,5775                              |
| 1005657 RIBATTINO 4X9 - 20MNB4- (SOT. RIG. ANT)                                          |                                  | 12000                                                            | 0.9                     | 10.8                                 |
| 1005655 RIBATTINO 4X22.8-20MNB4-(ST.RG.ANT)                                              |                                  | 7000                                                             | 2,17                    | 15.19                                |
| 1005509 RIBATTINO 4 X 9,5 (TESTA 0.7)                                                    |                                  | 12000                                                            | 0,925                   | 11,1                                 |
| 1015593 RIBATTINO 4 X 7.4<br>ZNB                                                         |                                  | 15000                                                            | 0.749                   | 11,235                               |
| 1015541 RIBATTINO 4 X 21.5<br><b>GRZ</b>                                                 |                                  | 5000                                                             | 2,05                    | 10,25                                |
| 1005599 RIBATTINO 4 X 24.8 - 20MNB4-                                                     |                                  | 5000                                                             | 2,36                    | 11,8                                 |
| 1005662 RIBATTINO 6X21.6-20MNB4-(ST.RG.ANT)                                              |                                  | 2500                                                             | 4,832                   | 12,08                                |
| 1015558 RIBATTINO 4 X 8                                                                  |                                  | 15000                                                            | 0,766                   | 11,49                                |
| 1015624_RIBATTINO 4(3.8) X 24<br>ZNB                                                     |                                  | 5000                                                             | 2,26                    | 11,3                                 |
| 1005664 RIBATTINO 5 X 4.5 X 10 -20MNB4-                                                  |                                  | 8000                                                             | 1,75                    | 14                                   |
| Calcolo del peso complessivo degli imballi primari - file Excel creato durante lo studio |                                  |                                                                  |                         |                                      |

Come si può notare dalla tabella sopra riportata, tranne un unico codice, i pesi complessivi degli imballi primari legati ai prodotti di classe A rispettano le normative legate alla movimentazione manuale dei carichi.

Nel reparto assemblaggio, dove sono presenti le macchine dedicate alla creazione delle cerniere, gli operatori responsabili delle macchine sono tutti di genere femminile. Per questo motivo è stato fissato come peso complessivo delle scatole un limite massimo di **15 kg/scatola.**

Per i codici di classe B e C (nella tabella sottostante sono riportati alcuni esempi), invece, sono stati individuati diversi codici che non rispettavano il vincolo di peso imposto dall'azienda e perciò sono state proposte alcune modifiche agli imballi primari per portare i pesi calcolati al di sotto del limite fissato.

| <b>Product</b>                                     | Qtà per contenitore<br>(lotto multiplo) $\overline{\phantom{a}}$ | Peso complessivo<br>contenitore (kg) | Qtà per<br>contenitore<br>corretta | Azioni<br>correttive |
|----------------------------------------------------|------------------------------------------------------------------|--------------------------------------|------------------------------------|----------------------|
| 1005561 RIBATTINO 4 X 6.5                          | 25000                                                            | 15.65                                | 23000                              | 14,398               |
| 1015609 RIBATTINO 6 X 17.5 - 20 MN B4-<br>ZNB      | 4000                                                             | 15.91                                | 3500                               | 13,91915             |
| 1005612 RIBATTINO 5 X 23.4 - 20MNB4-               | 4500                                                             | 16.00                                | 4000                               | 14,22                |
| 1005636 RIBATTINO 5 X 4.5 X 10.7 - 20MNB4-         | 10000                                                            | 16,40                                | 9000                               | 14,76                |
| 1005584 RIBATTINO 4 X 23.3 - 20MNB4-               | 7500                                                             | 16.58                                | 6500                               | 14.3715              |
| 1015579 RIBATTINO 4 X 21.8 - 20MNB4-<br><b>ZNB</b> | 8000                                                             | 16.72                                | 7000                               | 14,63                |
| 1015651 RIBAT.4X24(NO TESTA) ESTR.MOD108 ZNB       | 7500                                                             | 16.80                                | 6500                               | 14.56                |
| 1005565 RIBATTINO 6 X 22.2 - 20MNB4-               | 3500                                                             | 17,10                                | 3000                               | 14,655               |
| 1005582 RIBATTINO 4 X 22.8 -20MNB4-                | 8000                                                             | 17.12                                | 7000                               | 14,98                |
| 1005658 RIBATTINO 4X12.5-20MNB4-(ST.RG.ANT)        | 15000                                                            | 17,55                                | 12500                              | 14,625               |
| 1015629 RIBATTINO 3 X 16.4<br><b>ZNB</b>           | 20000                                                            | 17.88                                | 16500                              | 14.751               |
| 1005514 RIBATTINO 4 X 9.5 (TESTA 0.6)              | 20000                                                            | 17.98                                | 16500                              | 14,8335              |
| 1005576 RIBATTINO 4 X 19 -20MNB4-                  | 10000                                                            | 17.99                                | 8000                               | 14.392               |
| 1065523 RIBATTINO 4 x 19<br><b>GRZ</b>             | 10000                                                            | 18,35                                | 8000                               | 14,68                |
| 1005523 RIBATTINO 4 x 19<br><b>GRZ</b>             | 10000                                                            | 18,35                                | 8000                               | 14,68                |
| 1005601 RIBATTINO 5 X 24.4 - 20 MNB4-              | 5000                                                             | 18,68                                | 4000                               | 14,944               |

*Parte dei codici che hanno superato il vincolo di peso negli imballi primari - file Excel creato durante lo studio*

Dopo aver completato l'analisi sull'imballaggio primario siamo passati al livello successivo, ovvero lo studio dell'intera udc, la quale possiede come base di partenza un pallet di dimensioni 800x1000 mm. A questo punto conoscendo sia le dimensioni delle scatole contenenti i ribattini che le dimensioni del bancale d'appoggio, abbiamo dimensionato il carico da sistemare sopra al bancale per creare l'unità di carico massima.

- $\bullet$  800 mm  $\rightarrow$  **80 cm**
- $\bullet$  1000 mm  $\rightarrow$  **100 cm**

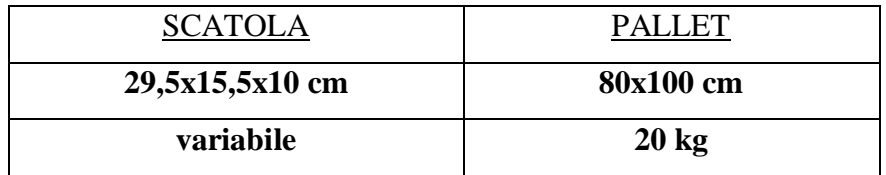

Calcoli svolti per il dimensionamento:

$$
\begin{array}{|c|c|c|c|}\n\hline\n 80/29,5=2,71 \\
 100/15,5=6,45\n\end{array}
$$
 **12 scale** 
$$
\begin{array}{|c|c|c|}\n\hline\n 80/15,5=5,16 \\
 100/29,5=3,38\n\end{array}
$$
 **15 scale**

*Calcolo del numero di scatole presenti in un livello dell'udc*

Osservando i calcoli, il massimo numero di scatole da inserire in un singolo livello dell'udc sono **15**.

Utilizzando i dati riguardanti i pesi delle scatole di ciascun codice di classe A, il numero di scatole massimo per livello e rispettando un vincolo di peso di 500 kg per l'intera udc, abbiamo trovato il numero di scatole massimo da movimentare sui bancali. Per garantire una maggiore facilità nel trasporto delle udc abbiamo considerato come numero reale di imballi primari: 45 scatole – 3 livelli o 30 scatole – 2 livelli.

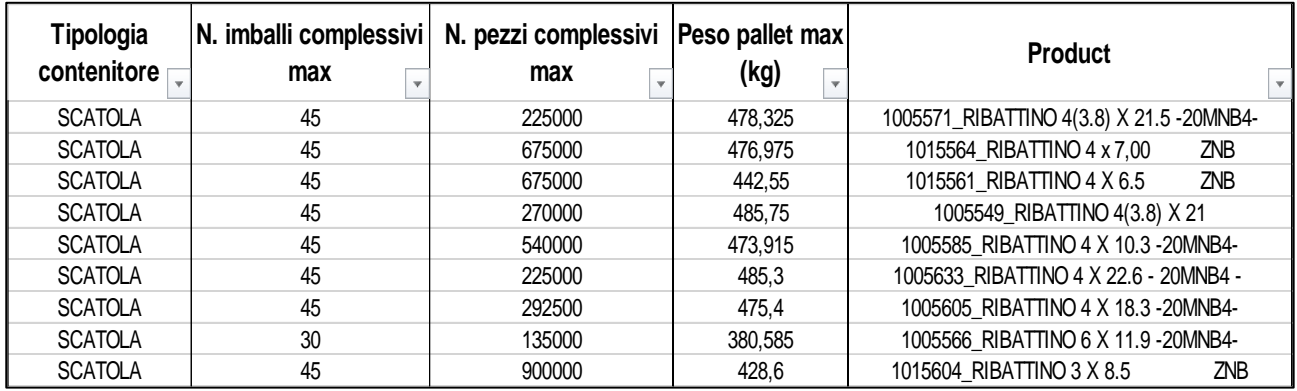

*Calcolo delle nuove quantità ottimizzate da inserire nei bancali - file Excel creato durante lo studio*

## Team work

<span id="page-27-0"></span>Il progetto è stato realizzato con l'aiuto di quattro differenti reparti aziendali. Gli operatori del magazzino componenti e del reparto assemblaggio mi hanno mostrato a livello pratico in quale modo venivano gestiti i codici, mentre l'ufficio pianificazione e EDP sono stati di fondamentale importanza per l'introduzione ai gestionali aziendali e al sistema digitale di stoccaggio dei prodotti.

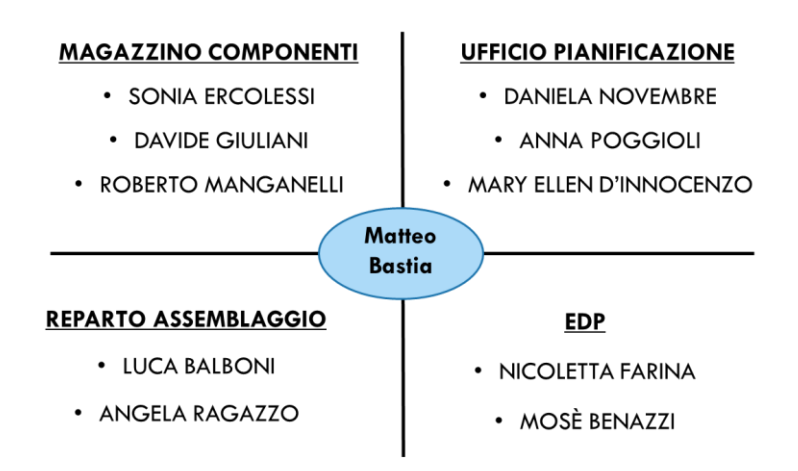

*Personale che ha collaborato per la realizzazione del progetto*

## Magazzino componenti e Reparto assemblaggio

<span id="page-27-1"></span>La seconda fase del progetto si è sviluppata sulla mappatura completa del flusso dei ribattini, rappresentata nell'immagine sottostante, da quando entrano nel magazzino componenti a quando vengono consumati dalle macchine del reparto assemblaggio e spediti ai clienti.

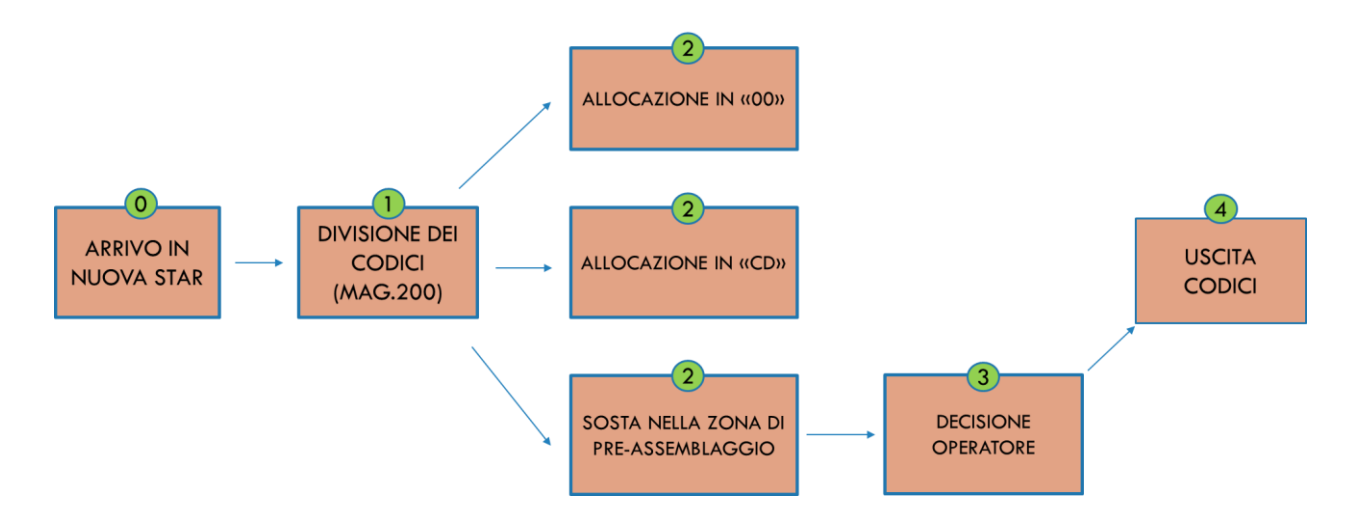

Il flusso fisico dei ribattini si apre con l'arrivo dei pezzi di fronte alle porte del magazzino componenti, presso l'azienda Nuova Star di Zola Predosa. Una volta entrati in azienda, i prodotti, vengono movimentati nel magazzino 200, parte attiva del magazzino componenti, dedicata alla divisione dei codici. In questa zona, i ribattini vengono presi in carico dagli operatori del magazzino componenti; i bancali in arrivo dall'esterno potrebbero ospitare più codici diversi ed è proprio in questa fase del flusso in cui avviene la suddivisione per codice dei ribattini, ognuno dei quali verrà posizionato su un bancale e identificato tramite un'apposita etichetta. Ogni etichetta presenterà diverse informazioni riguardo il codice in questione:

- Quantità di pezzi dello stesso codice presente sul bancale
- Codice del prodotto
- Bar code associato a quella specifica udc.

Terminata la fase di divisione dei codici, i bancali potrebbero percorrere tre differenti strade:

1. Allocazione temporanea nella zona CD

I ribattini depositati nella zona CD devono essere spediti ai terzisti. Essi, perciò, rimangono temporaneamente in sosta in questa zona del magazzino in attesa di essere caricati e trasportati.

2. Allocazione nella zona di sosta WP (zona pre-reparto assemblaggio)

I codici inseriti nella zona di sosta WP sono quei ribattini che servono alle macchine del reparto assemblaggio per la creazione delle cerniere Nuova Star.

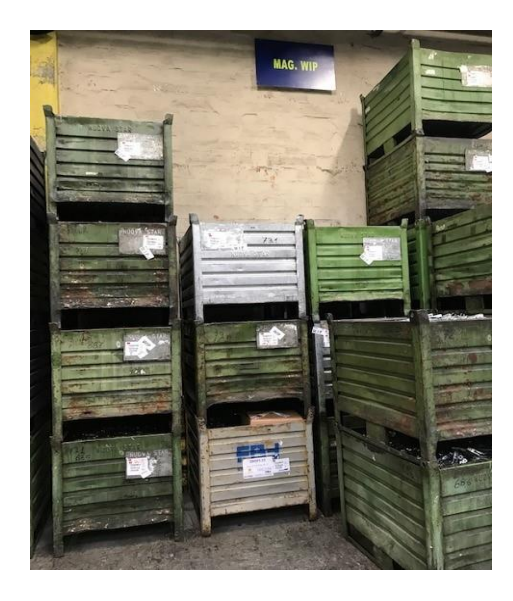

### 3. Allocazione nel magazzino componenti (magazzino 00)

Tutti i ribattini che non servono urgentemente a macchina o a qualche terzista vengono depositati nelle corsie (A-N) del magazzino componenti.

Dalla zona di sosta pre-assemblaggio (2), la responsabilità dei codici passa agli operatori del reparto assemblaggio (operatori WP) i quali decideranno se portare i ribattini direttamente a macchina per essere consumati o deporli nella scaffalatura WP, presente nel magazzino componenti.

All'interno del magazzino componenti, al di fuori delle corsie del magazzino stesso, è infatti presente una scaffalatura WP dedicata esclusivamente all'ubicazione dei ribattini. Essa è costituita da 18 postazioni, 14 delle quali vengono occupate dai ribattini di classe A, quelli più utilizzati dal reparto assemblaggio WP.

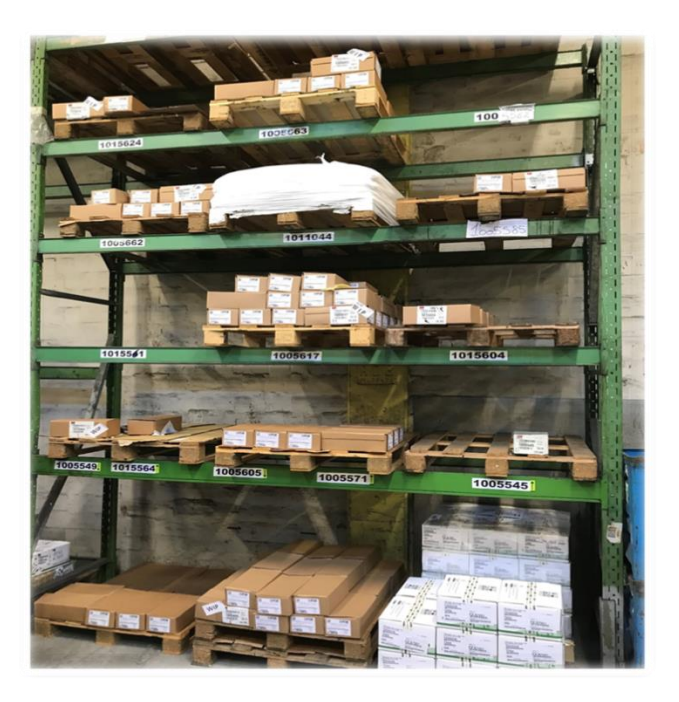

*Scaffalatura WP dedicata ai ribattini*

I codici portati a macchina vengono depositati in piccoli buffer presenti nei pressi di ogni cdl. Molto spesso però il quantitativo di pezzi portato nel reparto assemblaggio è eccessivo e per questo motivo si possono avere dei flussi di ritorno verso il magazzino componenti (Reso Materiale)

## Terminali RF e Allocazione dei codici

<span id="page-30-0"></span>La logica presente all'interno dell'azienda Nuova Star per quanto riguarda la movimentazione dei codici è di tipo FIFO; quindi, il primo codice ad entrare sarà anche il primo ad uscire. Per allocare o prendere in carico un articolo, ogni operatore presente all'interno del magazzino componenti e del reparto assemblaggio possiede un terminale RF.

Per gli operatori del magazzino 00, esso viene utilizzato nel momento in cui un codice entra all'interno della Nuova Star.

Attraverso la lettura di un codice a barre presente su ogni prodotto, il terminale indica all'operatore di quale codice si tratta e gli suggerisce una possibile ubicazione tra le scaffalature del magazzino.

In particolare il sistema per suggerire in quale ubicazione inserire il codice effettua un abbinamento incrociato tra diversi elementi:

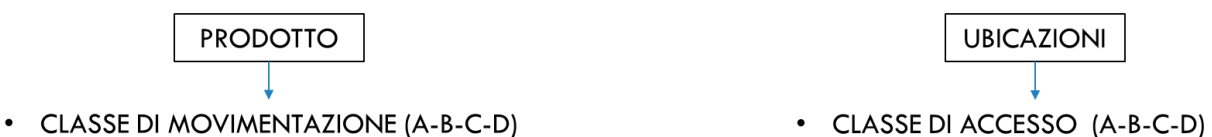

• TIPOLOGIA DI CONTENITORE (1-2)

- 
- TIPOLOGIA DI UBICAZIONE (1-2)

Se il prodotto da allocare ha una classe di movimentazione alta, sarà suggerita un'ubicazione di pari classe di accesso (ad esempio per un codice di classe A verrà suggerita un vano di classe A ad inizio corsia, quindi di facile accesso ai carrelli) e congruente al tipo di contenitore che possiede il codice. Viceversa un codice con basse movimentazioni verrà riposto in un vano al termine della corsia poiché poco intervistato dai carrellisti del magazzino componenti.

Il terminale del reparto assemblaggio, invece, entra in gioco quando devono essere presi in carico dei codici per l'alimentazione dei centri di lavoro.

Nell'immagine è possibile vedere il terminale degli operatori del reparto assemblaggio, in cui viene indicato quali codici sono presenti a macchina e in quali quantità, così da poter effettuare chiamate dei componenti al magazzino 00, nel caso non ci fossero pezzi sufficienti per alimentare la produzione.

| <b>FEW Telnet 172.16.1.124</b>                                                                                                    |         |  |
|----------------------------------------------------------------------------------------------------|---------|--|
| <b>CDL: MA173</b><br>O.P: M 108583                                                                                                    | 6120 12 |  |
| 001005268 1004164 7.518 N<br>001004335 1004765 3.000 N<br>001002117 1011060 47.703<br>001006530 1011233 9.019 N<br>010000422 1012559 27.000<br>001006317 1019103 6.000 N<br>001003563 1019107 10.030<br>F2=Svuota F4=Chiama |         |  |
| F1=Indietro F6=Rendi<br>INFOLOG SPA - MODENA                                                                                                    |         |  |

Terminale operatori del reparto assemblaggio

Nel terminale degli operatori del magazzino componenti, inoltre, viene indicato, in alto a sinistra, il numero di contenitori da prelevare di un codice per il reparto WP.

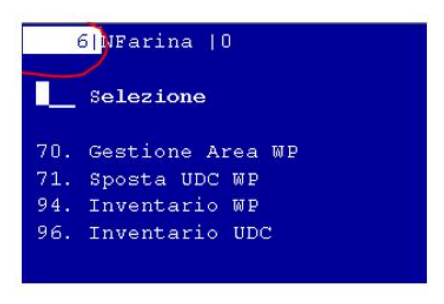

Terminale operatori magazzino componenti

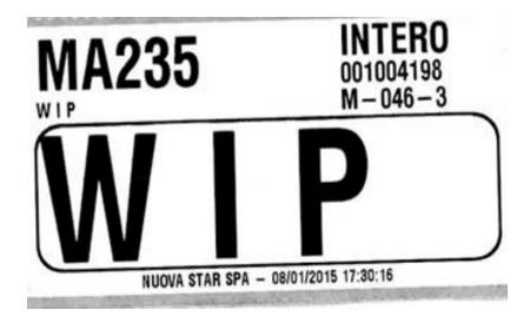

Etichetta dei contenitori destinati a WP

<span id="page-31-0"></span>Ogni volta che i contenitori vengono prelevati dalle corsie, viene applicata su ognuno di essi un'etichetta indicante il centro di lavoro di destinazione; a quel punto gli operatori dell'assemblaggio vengono avvisati che ci sono contenitori disponibili e pronti per essere portati a macchina.

## Anomalie nel flusso dei codici

Dopo aver mappato l'intero flusso dei ribattini, ci siamo chiesti quali fossero i principali problemi che appesantivano la gestione di questi codici.

Il primo problema riscontrato nel processo riguarda il passaggio di ritorno dei codici dal reparto assemblaggio al magazzino componenti, chiamato **Reso Materiale**.

Questa movimentazione non porta alcun valore aggiunto all'azienda, perciò, abbiamo deciso di iniziare ad ottimizzare il flusso partendo da questo elemento, chiedendoci quale fosse la causa che scatenasse il ritorno dei codici nel magazzino di partenza.

| Articolo<br>$\overline{\mathbf{v}}$ | Operazione  | Causale    | Quantita' |
|-------------------------------------|-------------|------------|-----------|
| 1015561                             | <b>RESO</b> | <b>R50</b> | 150000    |
| 1005585                             | <b>RESO</b> | <b>R50</b> | 120000    |
| 1015561                             | <b>RESO</b> | <b>R50</b> | 105000    |
| 1005617                             | <b>RESO</b> | <b>R50</b> | 90804     |
|                                     |             |            |           |
| 1005571                             | <b>RESO</b> | <b>R50</b> | 90000     |
| 1005617                             | <b>RESO</b> | <b>R50</b> | 78838     |
| 1005571                             | <b>RESO</b> | <b>R50</b> | 75000     |
| 1015561                             | <b>RESO</b> | <b>R50</b> | 75000     |
| 1015561                             | <b>RESO</b> | <b>R50</b> | 60000     |
| 1005571                             | <b>RESO</b> | <b>R50</b> | 55000     |
| 1005585                             | <b>RESO</b> | <b>R50</b> | 48000     |
| 1015561                             | <b>RESO</b> | <b>R50</b> | 45000     |
| 1015561                             | <b>RESO</b> | <b>R50</b> | 38400     |
| 1005637                             | <b>RESO</b> | <b>R50</b> | 36000     |
| 1005605                             | <b>RESO</b> | <b>R50</b> | 32500     |
| 1005605                             | <b>RESO</b> | <b>R50</b> | 32500     |

*Reso Materiale Ribattini - file Excel creato durante lo studio*

In questa tabella è presente una piccola parte dei resi effettuati nell'anno 2021 con le relative quantità e i relativi codici.

La chiamata di reso parte dagli operatori del magazzino componenti, i quali non avendo codici a sufficienza, ad esempio per esaudire un ordine di prelievo ad un terzista, chiamano indietro i codici già portati a macchina.

Ciò è causato dal fatto che gli operatori del reparto assemblaggio, non curanti del reale bisogno dei codici da destinare nei centri di lavoro, chiamano a macchina quantitativi troppo elevati di particolari.

Per mettere in luce questa problematica abbiamo effettuato una doppia analisi:

• Analisi Generale  $\rightarrow$  Flussi scambiati tra magazzino 00 e reparto assemblaggio

L'analisi comprende le entrate e le uscite del magazzino componenti (00) e del reparto assemblaggio (WP). In particolare le quantità in arrivo dall'esterno sono riportate in tabella sotto la voce "Entrate mag.00", mentre le quantità in uscita dal magazzino 00 ("Uscite mag.00") corrispondono alla somma tra i pezzi portati al reparto assemblaggio e quelle in uscita verso i terzisti.

Per il reparto assemblaggio le entrate rappresentano ciò che è stato depositato nei centri di lavoro (cdl) e le uscite simboleggiano il reale consumo avvenuto.

L'analisi è stata eseguita considerando come orizzonte temporale una settimana di lavoro con l'obiettivo di evidenziare le quantità in eccesso portate al reparto assemblaggio (WP) rispetto al reale consumo dei codici.

Il primo dei codici di classe A preso in considerazione è il **1005571** (ubicazione dedicata nella scaffalatura WP), con imballaggi primari da 5000 pezzi.

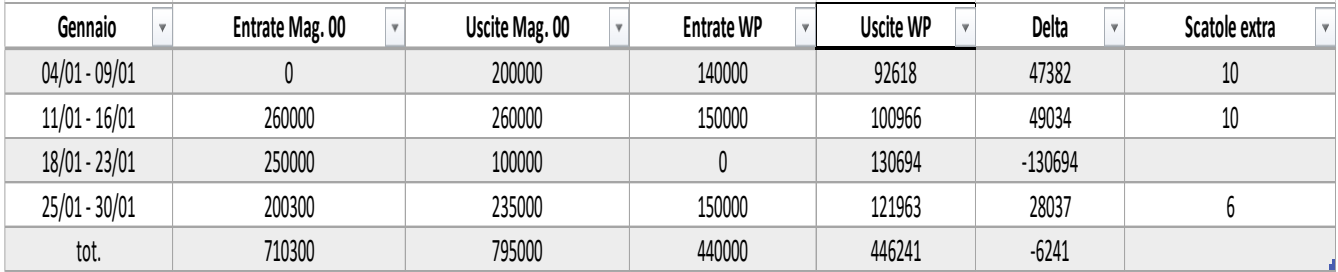

*Calcolo scatole extra per il codice 1005571 - file Excel creato durante lo studio*

Effettuando l'analisi per tutti i mesi dell'anno 2021 siamo riusciti a ripercorrere l'andamento complessivo delle scatole scambiate tra il magazzino 00 e il reparto assemblaggio WP, riuscendo a creare i/le seguenti grafici/tabelle:

a. Tabella complessiva in cui sono riportate le scatole in eccesso portate ai centri di lavoro nei mesi del 2021 (con relativo grafico);

| <b>MESI</b>     | <b>ENTRATE 00</b> | USCITE 00 | <b>ENTRATE WP</b> | <b>USCITE WP</b> | <b>SCATOLE EXTRA</b> |
|-----------------|-------------------|-----------|-------------------|------------------|----------------------|
| <b>GENNAIO</b>  | 710300            | 795000    | 440000            | 446241           | 26                   |
| <b>FEBBRAIO</b> | 998500            | 1113800   | 679270            | 722097           | 13                   |
| <b>MARZO</b>    | 900000            | 700000    | 465000            | 443117           | 9                    |
| APRILE          | 911000            | 1060000   | 560000            | 571644           | 24                   |
| <b>MAGGIO</b>   | 1565000           | 1391000   | 786000            | 654142           | 41                   |
| <b>GIUGNO</b>   | 980000            | 955000    | 501650            | 616189           | 12                   |
| LUGLIO          | 1150000           | 1245000   | 690000            | 688191           | 31                   |
| <b>AGOSTO</b>   | 522253            | 677253    | 345000            | 332701           | 37                   |

*Schema riassuntivo delle scatole extra calcolate per i mesi del 2021*

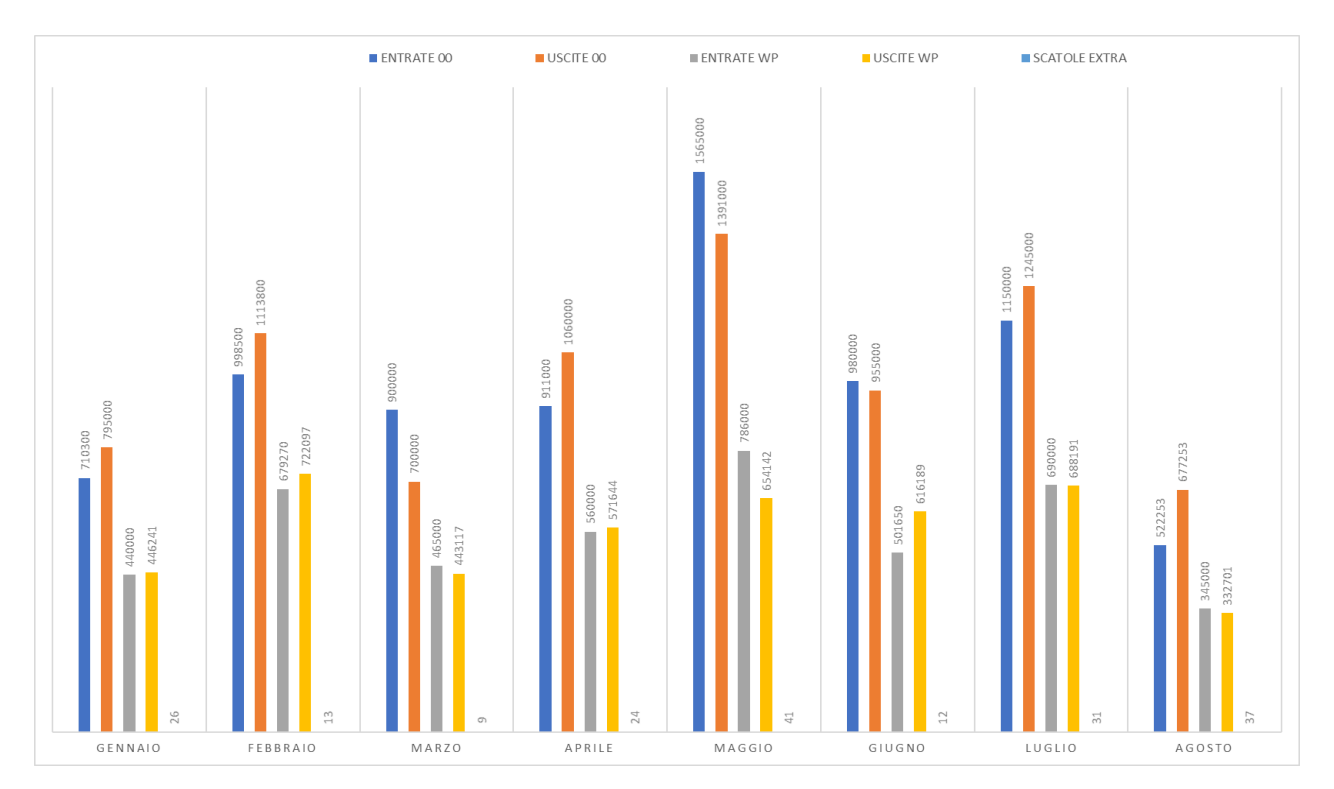

*Istogramma dei flussi presenti tra magazzino 00 e reparto WP*

b. Grafico in cui è presente il livello di giacenza iniziale e finale dei ribattini presenti nel magazzino componenti.

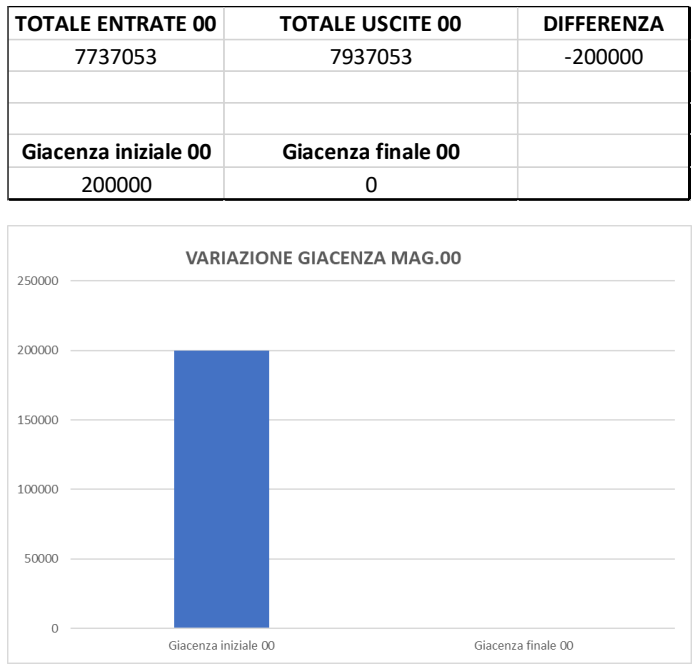

c. Grafico in cui è presente il livello di giacenza iniziale e finale dei ribattini presenti nel reparto assemblaggio WP.

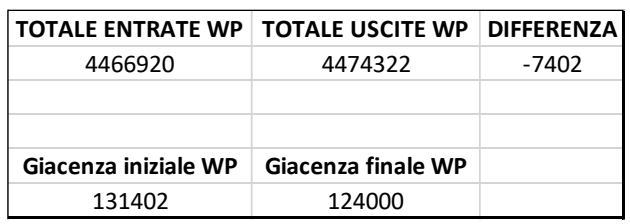

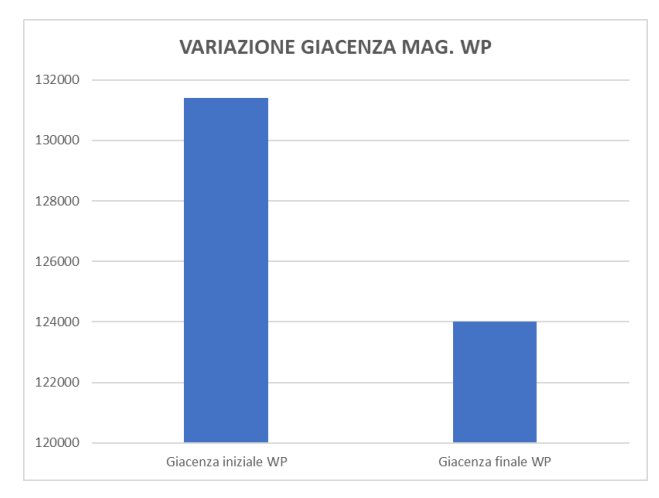

Oltre al codice 1005571, l'analisi è stata svolta per altri tre principali codici di classe A utilizzati dall'azienda di Zola Predosa, i quali possiedono una luce dedicata nella scaffalatura WP.

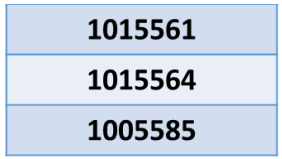

#### Dai risultati è emerso che:

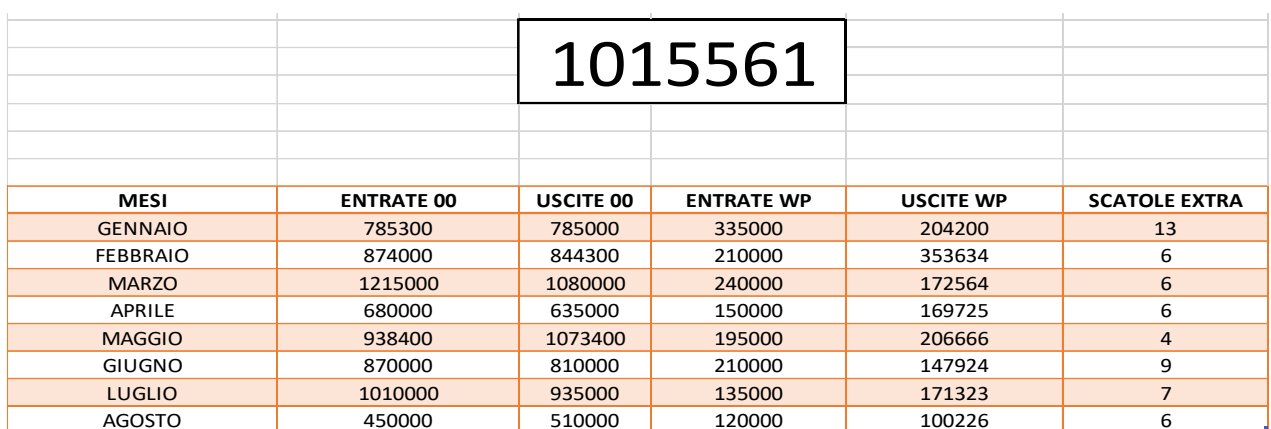

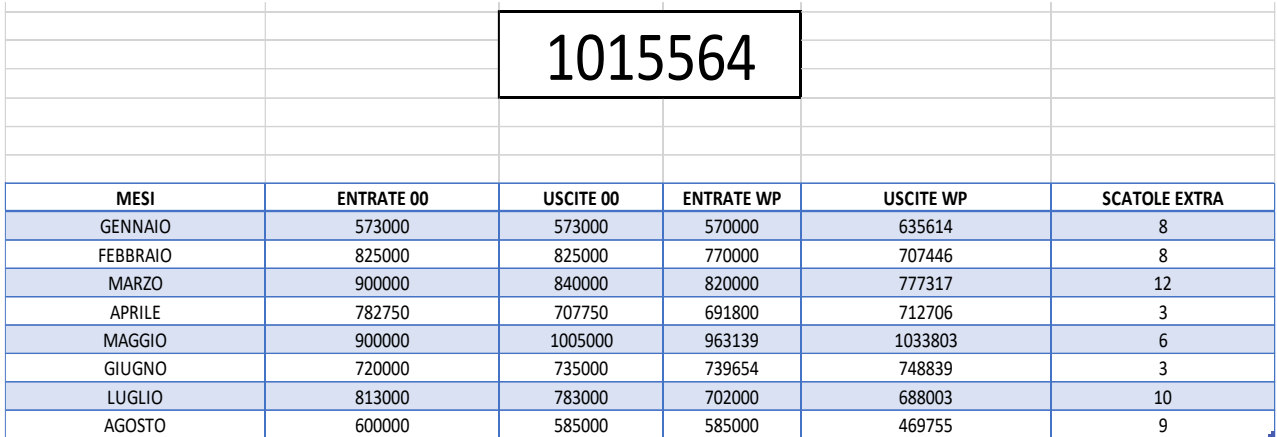

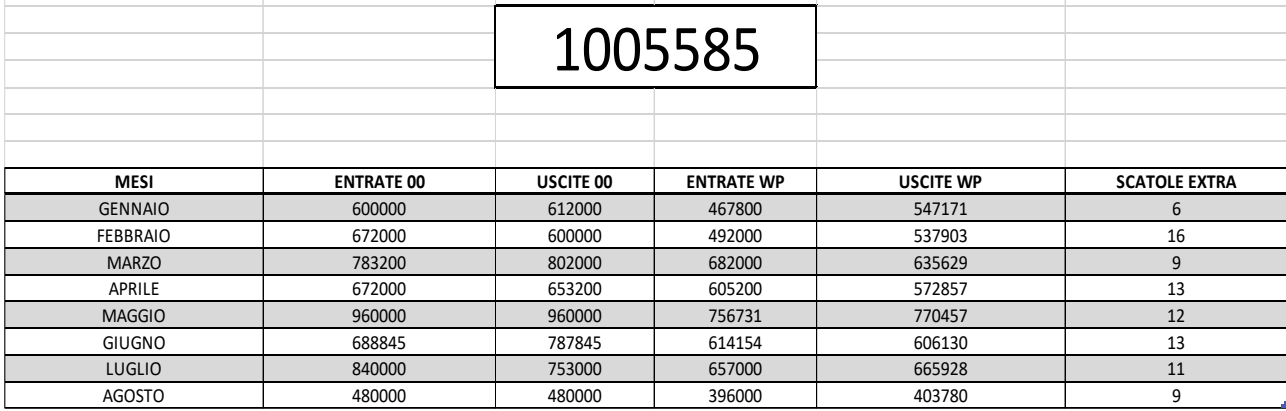

Dopo aver ultimato questa fase del progetto ci siamo concentrati sulla produttività delle macchine, altro punto da valutare per un corretto dimensionamento delle scatole da movimentare verso i centri di lavoro. Scegliendo nuovamente come codice campione il **1005571** abbiamo creato un file Excel in cui compariva:

- Su quali macchine doveva essere il codice in questione per procedere con la produzione giornaliera (Produzione Schedulata);
- Quanti pezzi del 1005571 dovevano esserci per soddisfare la produzione giornaliera;
- Quali tipologie di cerniere venivano prodotte su quelle macchine;
- Qual era il numero di scatole all'inizio del giorno;
- Qual era i l numero di scatole a fine della giornata;

| CDL/terzisti | Codice da produrre                       | Totale pezzi necessari | Scatole necessarie | Scatole start | Scatole end |
|--------------|------------------------------------------|------------------------|--------------------|---------------|-------------|
| 390          | 6244010                                  | 960                    |                    |               |             |
| 256          | 6240391                                  | 34200                  |                    |               |             |
| 40           | 6230650 - 6233090 - 6243100 -<br>6243120 | 3704                   |                    |               |             |
| 4841         |                                          | 13300                  |                    |               |             |
| 51180        |                                          | 9180                   |                    |               |             |

*Analisi della produzione settimanale schedulata – calcolo scatole in eccesso*

Eseguendo questa procedura per tutti i giorni della settimana in questione, abbiamo voluto mettere in evidenza, tenendo in considerazione anche la produttività dei macchinari, sotto riportata, quale fosse la discrepanza tra il quantitativo di scatole necessarie e quello realmente presente a macchina.

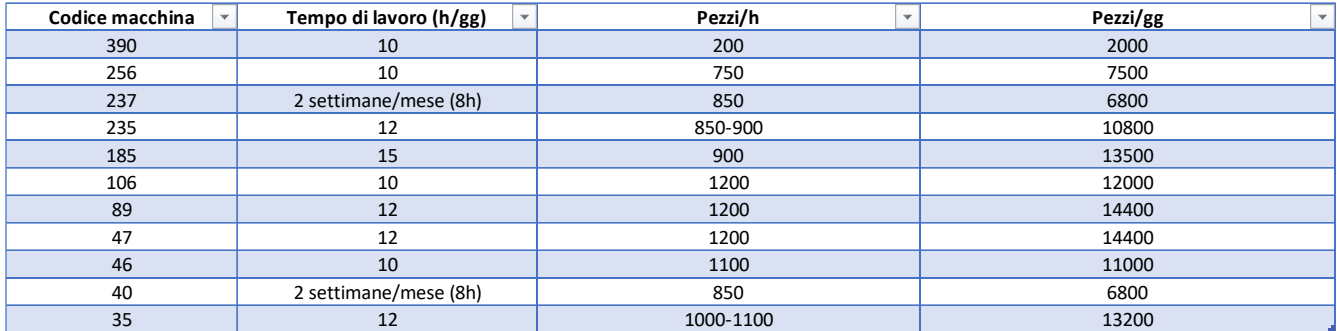

*Produttività macchine sede Nuova Star di Zola Predosa*

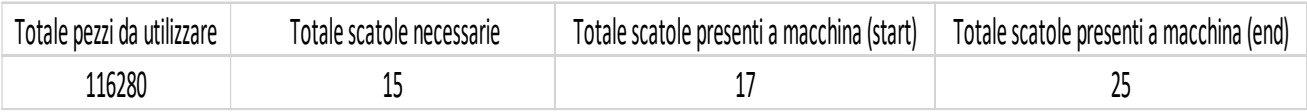

#### **CRITICITA'**

Terminata quest'analisi per i quattro maggiori codici di classe A dell'azienda ci siamo chiesti se il procedimento utilizzato fosse corretto. Il problema emerso a questo punto del progetto è stato cruciale in quanto nelle precedenti analisi effettuate non era stata presa in considerazione la doppia giacenza dell'assemblaggio.

Questa doppia giacenza, che si è rivelata essere un ulteriore problema in aggiunta allo scorretto dimensionamento delle scatole, è dovuta alla presenza della scaffalatura WP precedentemente citata.

Infatti, intervistando il gestionale aziendale, la giacenza totale di un codice a WP (assemblaggio) che il sistema restituisce è pari alla somma della quantità di quel codice presente a macchina e il numero di pezzi presenti nella scaffalatura.

Partendo da questa considerazione, perciò, ci siamo concentrati sulla formula inversa, ovvero:

## GIACENZA WP CDL = GIACENZA WP TOT.  $-$  GIACENZA WP SCAFF.

## Situazione AS-IS

<span id="page-39-0"></span>Consapevole del problema della doppia giacenza, mi sono recato personalmente alla scaffalatura per il conteggio dei pezzi presenti nelle ubicazioni WP. Così facendo, era chiara la netta distinzione tra ciò che era presente a scaffale e ciò che era allocato alle macchine nel reparto assemblaggio. Questo procedimento si è dimostrato essere troppo oneroso in termini di tempo, in quanto per effettuare un conteggio corretto è necessario chiamare i carrellisti e movimentare tutti i bancali presenti nella scaffalatura WP.

Abbiamo perciò ripreso l'analisi delle scatole extra stavolta però consapevoli di seguire la strada corretta. Scegliendo dei giorni casuali per effettuare lo studio, prendendo come protagonisti i codici di classe A e utilizzando la formula legata alla giacenza WP è emerso che il numero di scatole risultava essere, ancora una volta, eccessivo rispetto al quantitativo reale da destinare ai cdl.

| giacenza wp<br>$07 - 10$ | giacenza 00<br>$07-10$   | <b>Scaffalatura</b><br>WP(pz) | Pz a<br>macchina<br>reali | Stima scat.<br>necessarie 07-<br>10 | <b>Pz</b><br>corrispondenti | Qtà extra | Scatole extra |
|--------------------------|--------------------------|-------------------------------|---------------------------|-------------------------------------|-----------------------------|-----------|---------------|
| 186918                   | 90000                    | 35000                         | 151918                    |                                     | 5000                        | 146918    | 29            |
| 214271                   | 180000                   | 0                             | 214271                    | 4                                   | 60000                       | 154271    | 10            |
| 72928                    | 150000                   | 0                             | 72928                     | 2                                   | 30000                       | 42928     | 3             |
| 386464                   | 0                        | 228000                        | 158464                    | 10                                  | 60000                       | 98464     | 16            |
| 290652                   | 0                        | 120000                        | 170652                    | 5                                   | 60000                       | 110652    | 9             |
| $\overline{\phantom{0}}$ | $\overline{\phantom{0}}$ |                               |                           |                                     |                             |           |               |
| 317746                   | 0                        | 45500                         | 272246                    | 5                                   | 32500                       | 239746    | 37            |
| 0                        | 810000                   |                               |                           |                                     |                             |           |               |
| 179190                   | 0                        | 0                             | 179190                    |                                     | 20000                       | 159190    | 8             |
| 172487                   | 150000                   | 75000                         | 97487                     | 12                                  | 30000                       | 67487     | 27            |

**ANALISI 7/10/2021 – quantità scatole extra di alcuni codici di classe A**

**ANALISI 8/10/2021 – quantità scatole extra di alcuni codici di classe A**

| giacenza wp<br>$08-10$ | <b>Scaffalatura</b><br>WP (pz) $\overline{\phantom{a}}$ | Pz a macchina<br>reali<br>$\overline{\phantom{a}}$ | Stima scat. necessarie l<br>$08-10$ | Pz corrispondenti | Qtà extra | Scatole extra<br>$\overline{\phantom{a}}$ |
|------------------------|---------------------------------------------------------|----------------------------------------------------|-------------------------------------|-------------------|-----------|-------------------------------------------|
| 165738                 | 35000                                                   | 130738                                             |                                     | 5000              | 125738    | 25                                        |
| 264612                 |                                                         | 264612                                             |                                     | 75000             | 189612    | 13                                        |
| 96748                  |                                                         | 96748                                              |                                     | 30000             | 66748     |                                           |
| 351875                 | 228000                                                  | 123875                                             |                                     | 54000             | 69875     | $12 \overline{ }$                         |
| 252807                 | 120000                                                  | 132807                                             | 5                                   | 60000             | 72807     |                                           |
|                        |                                                         |                                                    |                                     |                   |           |                                           |
| 283119                 | 45500                                                   | 237619                                             |                                     | 52000             | 185619    | 29                                        |
|                        |                                                         |                                                    |                                     |                   |           |                                           |
| 156865                 |                                                         | 156865                                             | ົ                                   | 60000             | 96865     |                                           |

Partendo dai problemi precedentemente elencati, il flusso che abbiamo deciso di analizzare e ottimizzare, avendo ormai chiaro il flusso completo dei ribattini, non è altro che il worst case aziendale (flusso più dispendioso in termini di tempo totale di attraversamento).

| Ν. | <b>FASI DEL PROCESSO</b>          |
|----|-----------------------------------|
|    | <b>ACCETTAZIONE RIBATTINI</b>     |
| 2  | <b>DIVISIONE CODICI (MAG.200)</b> |
| 3  | ZONA DI SOSTA WP                  |
| 4  | CDL                               |
| 5  | RESO MATERIALE - SCAFFALATURA WP  |
|    | USCITA CODICI                     |

*Tabella 3 - Suddivisone in fasi del flusso dei ribattini analizzato nello scenario AS-IS*

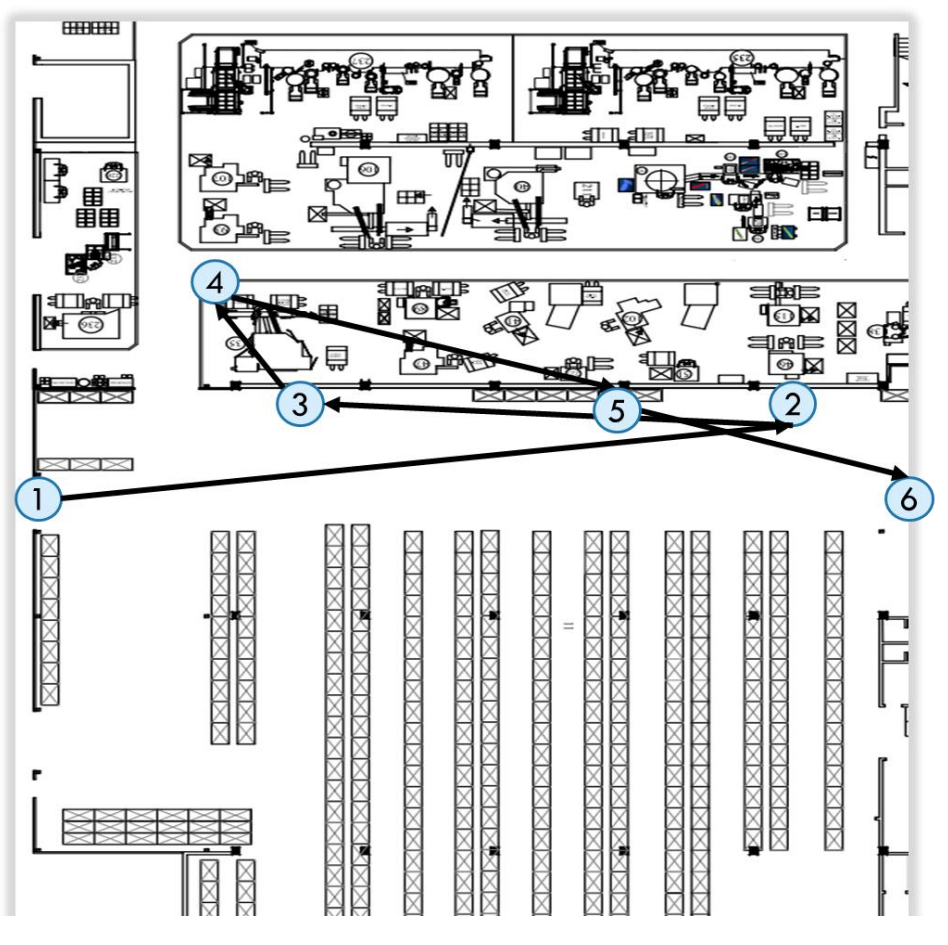

*Rappresentazione grafica del flusso AS-IS – Fonte ufficio tecnico Nuova Star*

## Azioni di miglioramento

<span id="page-41-0"></span>Il caso preso in considerazione è suddiviso in sei movimentazioni principali. L'obiettivo che ci siamo posti è quello di ottimizzare il flusso, riducendo il numero di fasi che compongono l'intero processo, e provando ad eliminare i movimenti che non portano valore aggiunto per l'azienda.

Una prima proposta, riportata ad uno degli incontri svolti per discutere eventuali azioni di miglioramento da applicare alla situazione as-is, è stata quella di cambiare la zona di divisione dei ribattini (2).

Il **passaggio di zona**, dal magazzino 200 alla nuova zona R, situata nei pressi dell'entrata del magazzino componenti, annullerebbe il passaggio di fase delle prime tre movimentazioni del flusso.

Infatti, in questo caso, non si dovrebbe più spostare i ribattini dal punto di accesso fino al magazzino 200, che si trova dall'altra parte dello stabilimento, bensì basterebbe prenderli in carico direttamente nella zona R e dividerli per codice senza effettuare movimentazioni superflue.

Inoltre attivando questa modifica non solo si avrebbe un notevole risparmio di tempo nella fase di accettazione e divisione dei codici, ma si toglierebbe anche la zona di sosta pre-assemblaggio (3), la quale verrebbe sostituita dalla stessa zona R.

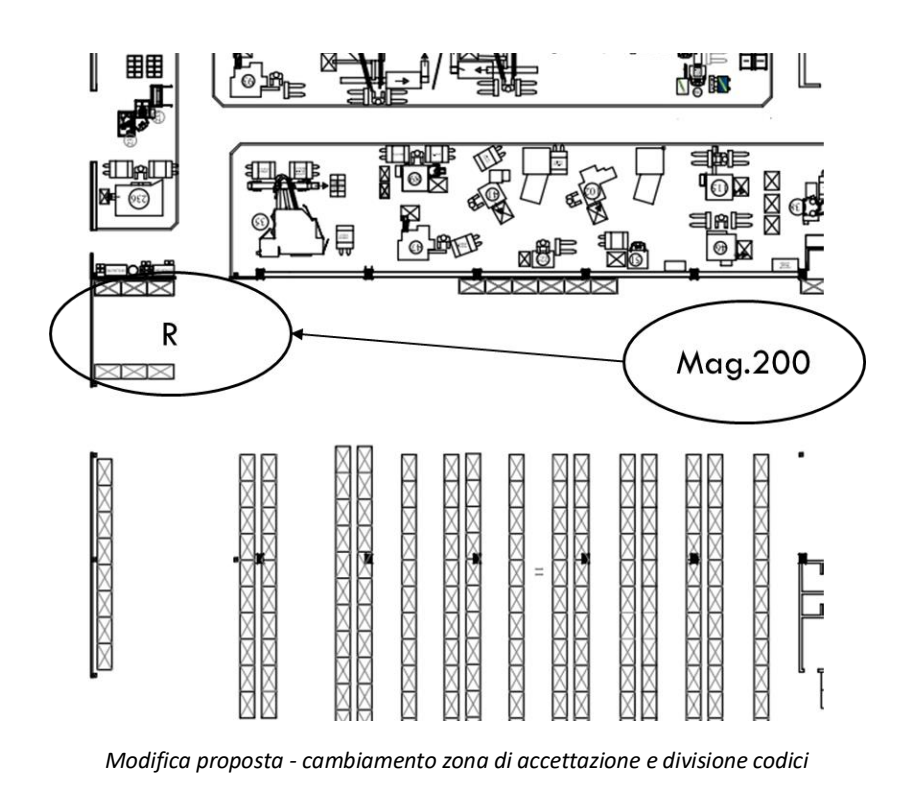

Questa modifica però non è stata realizzabile poiché nella zona R è presente la postazione di lavoro di un operatore, la quale avrebbe dovuto subire delle modifiche per rendere operativo questo cambiamento.

Un'altra proposta è stata quella di rendere il processo di alimentazione dei macchinari di tipo PULL. Nella situazione AS-IS sono eccessive le scatole portate a macchina dagli operatori WP, i quali molto spesso tendono a sovrastimare ciò che viene portato ai cdl per avere più tranquillità durante il turno di lavoro. Così facendo però il sistema dei ribattini presente all'interno dell'azienda non si presenta snello e reattivo, ma lento e con livelli di scorta sempre elevati. Attraverso un migliore **dimensionamento delle scatole**, ottenibile tramite l'analisi della produttività delle macchine e della schedulazione settimanale, è possibile trovare le scatole necessarie e sufficienti per garantire una catena di assemblaggio tirata ed efficiente.

Infine, l'azione di miglioramento più sostanziale, ottenuta intervistando maggiormente coloro che gestiscono il sistema digitale aziendale, è stata quella di cambiare la denominazione della scaffalatura, facendola diventare non più una scaffalatura WP, quindi sotto la supervisione degli operatori dell'assemblaggio, ma una scaffalatura di tipo 00, chiamata **SUPERMARKET**, sotto il controllo degli operatori del magazzino componenti.

Questa modifica avrebbe portato miglioramenti non solo in termini di ottimizzazione del flusso analizzato, ma anche una divisione netta tra le macroaree aziendali, fondamentale per una gestione più lineare sia dei codici presenti a macchina che di quelli presenti nel magazzino componenti.

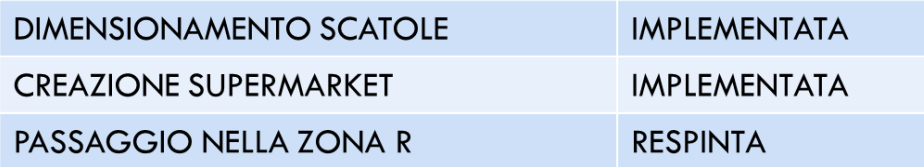

## Supermarket

<span id="page-43-0"></span>Questa scaffalatura è stata pensata seguendo una logica combinata; infatti, la nuova scaffalatura sarà di tipo 00, quindi parte integrante del magazzino componenti, ma avrà al suo interno ubicazioni con possibilità di prelievo WP, e quindi raggiungibile dagli operatori del reparto assemblaggio.

In sintesi si tratta di una scaffalatura con doppia responsabilità da parte degli operatori Nuova Star. Gli operatori del magazzino 00 non dovranno più spostare i ribattini già divisi nella zona di sosta pre-assemblaggio, ma dovranno caricare direttamente il SUPERMARKET, disponendo ogni ribattino nella sua luce dedicata; mentre gli operatori del reparto assemblaggio non dovranno più chiedere determinati codici e prenderli dalla zona di sosta pre-assemblaggio, ma andranno direttamente ad effettuare il prelievo in autonomia nel SUPERMARKET, dato che esso avrà le ubicazioni con tipologia di prelievo WP.

## Logica combinata SCAFFALATURA 00 CON ZONA DI PRELIEVO WP

18/18 POSTAZIONI DEDICATE AI RIBATTINI

**UBICAZIONI DI FACILE ACCESSO - CLASSE A** 

**SUPERVISIONE DEGLI OPERATORI DEL MAG. COMPONENTI** 

Il problema nasce nel momento in cui un ribattino, entrato in azienda, viene scansionato dal terminale degli operatori 00. Esso sarà inserito normalmente all'interno di una qualsiasi ubicazione del magazzino principale.

Per fare in modo che il sistema indichi un'ubicazione del Supermarket per l'allocazione dei ribattini è necessario modificare la tipologia di contenitore dei ribattini, creando un tipo X; Successivamente bisogna effettuare una modifica anche alle ubicazioni stesse del Supermarket, le quali saranno ovviamente di classe A poiché di facile accesso agli operatori, ma dovranno ospitare solamente i ribattini e non altre tipologie di codici. Per fare ciò basta cambiare la tipologia di ubicazione e associarla al tipo X precedentemente citato. Così facendo quando un ribattino verrà scansionato dal terminale di un operatore 00, il sistema leggerà il tipo X nel prodotto e suggerirà di allocare quel determinato prodotto nelle uniche ubicazioni in grado di ospitarlo, ovvero quelle del Supermarket.

## Benefici

<span id="page-44-0"></span>Il primo dei benefici che il passaggio di tipologia della scaffalatura da WP a 00 ha portato è sicuramente la creazione di una netta divisione tra il magazzino componenti e il reparto assemblaggio.

Questa modifica ha permesso, infatti, di unificare tutto il magazzino componenti andando ad aggiungere alle corsie (A-N) la scaffalatura dei ribattini, ora sotto la supervisione degli operatori 00.

Così facendo è stata ampliata la responsabilità degli operatori del magazzino componenti, i quali, oltre che alle corsie del magazzino, avranno da monitorare anche la nuova scaffalatura 00.

Il passaggio della scaffalatura da WP a 00 non ha favorito solo la divisione tra due macroaree aziendali, bensì ha risolto il problema legato alla conoscenza della giacenza presente in WP dei codici che possiedono una luce dedicata nella scaffalatura, andando a eliminare lo spreco di tempo nel cercare il numero di pezzi nei cdl.

Infatti, non è più obbligatorio andare a contare i pezzi presenti nello scaffale e fare poi la differenza col dato totale che ci fornisce il gestionale per conoscere quali e quanti pezzi ospitano i buffer nei cdl; Essendo la scaffalatura di tipo 00, i pezzi presenti in essa compaiono a gestionale tra le scorte del magazzino componenti e perciò se dovessi intervistare il gestionale sulla giacenza WP di un ribattino, con la modifica attiva, otterrei direttamente la reale quantità presente a macchina, senza dover più utilizzare la formula.

Un ulteriore beneficio ottenuto sia dalla presenza della nuova scaffalatura 00, ma soprattutto dal corretto dimensionamento delle scatole da portare a macchina, è quello di avere un'ottimizzazione del flusso analizzato:

- 1. Eliminazione della zona di sosta pre-assemblaggio, dove avveniva il passaggio di consegna dei ribattini tra operatori 00 e WP. Con la **nuova scaffalatura** il passaggio di consegna diventa il Supermarket stesso, dove gli operatori 00 ne effettuano il carico e gli operatori WP, in autonomia, il prelievo.
- 2. Eliminazione fase di ritorno materiale (Reso da WP). Con il **corretto dimensionamento** delle scatole da consegnare al reparto assemblaggio, nella situazione to-be troveremo una scaffalatura di tipo 00, quindi raggiungibile dagli operatori del magazzino 00, che avrà sempre un determinato quantitativo di scatole nelle proprie ubicazioni (nella situazione AS-IS molto spesso i bancali interi venivano direttamente trasportati nel reparto assemblaggio, lasciando vuoti i vani della scaffalatura).

Mentre prima la scaffalatura era sotto la completa responsabilità degli operatori WP, adesso, la logica combinata del supermarket permette ad entrambe le squadre di avere accesso alla scaffalatura. Per questo motivo, gli operatori 00, nel caso in cui avessero bisogno di codici, per esempio, da consegnare ad un terzista in via straordinaria, possono liberamente rifornirsi nella scaffalatura, adesso di tipo 00, e prendere ciò di cui hanno bisogno per soddisfare l'ordine.

## Situazione TO-BE

<span id="page-45-0"></span>Con l'ipotetica modifica effettuata alla scaffalatura dei ribattini la situazione to-be viene così rappresentata:

| Ν. | <b>FASI DEL PROCESSO</b>      |
|----|-------------------------------|
|    | <b>ACCETTAZIONE RIBATTINI</b> |
| 2  | DIVISIONE CODICI              |
| 3  | SCAFFALATURA 00 - SUPERMARKET |
|    | CDL                           |
| 5  | USCITA CODICI                 |

*Tabella 4 - Suddivisone in fasi del flusso dei ribattini analizzato nello scenario TO-BE*

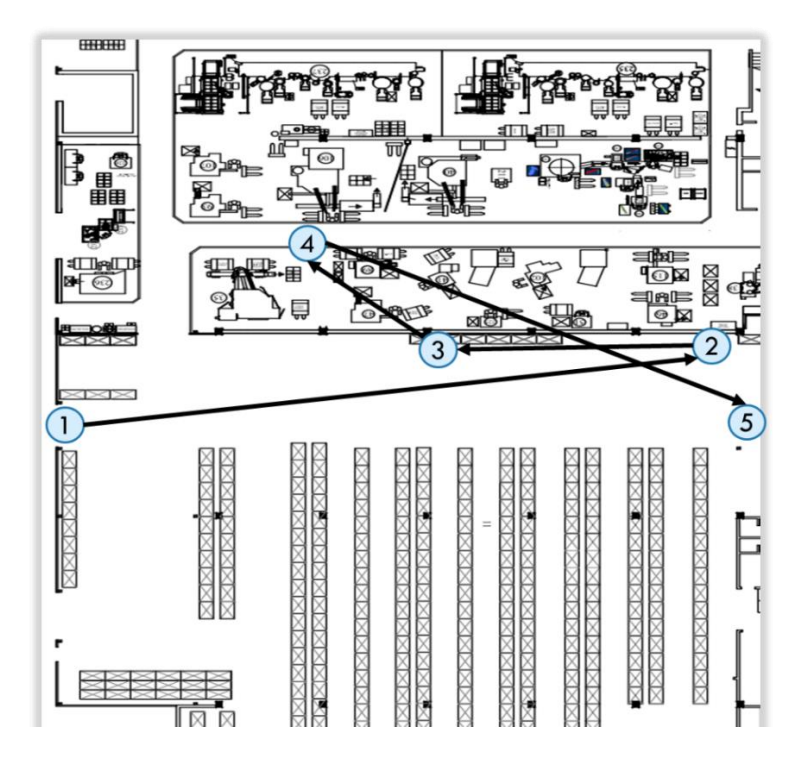

*Rappresentazione grafica del flusso TO-BE – Fonte ufficio tecnico Nuova Star*

Il nuovo flusso si presenta molto più snello e ordinato rispetto alla situazione AS-IS, infatti, con la scomparsa della zona di sosta pre-assemblaggio, i prodotti vengono riposti direttamente nel Supermarket, lasciando libero il passaggio ai carrelli elevatori circolanti tra magazzino componenti e reparto assemblaggio.

Inoltre, con il corretto dimensionamento delle scatole da portare nei centri di lavoro, otteniamo la scomparsa della movimentazione di reso materiale e un aumento della reattività del sistema, in quanto gli ordini verso l'esterno vengono gestiti in maniera autonoma direttamente dagli operatori del magazzino 00.

## Miglioramenti tecnici

<span id="page-46-0"></span>Nella seguente sezione dell'elaborato, verranno presentati i miglioramenti tecnici e economici ottenibili attraverso le modifiche prese in considerazione dall'azienda; dato che il periodo di tirocinio si è concluso prima dell'applicazione reale dello scenario To-Be, non ci è stato possibile riportare i cambiamenti effettivi reali alla quale l'intero processo sarà soggetto, ma solamente una stima fedele di questi.

- A. **Problema reso materiale**: flusso di ritorno dei codici dal reparto assemblaggio al magazzino componenti.
- $\bullet$  SITUAZIONE AS-IS  $\rightarrow$  RESO MATERIALE
- TEMPO STIMATO PER COMPLETARE LA LISTA DI PRELIEVO: circa 10 minuti

Nella situazione di partenza, ci siamo soffermati sullo studio dei tempi impiegati dagli operatori Nuova Star per soddisfare un ordine verso un terzista generico attraverso l'utilizzo del Reso Materiale.

Mentre per qualsiasi codice diverso dai ribattini gli operatori 00 effettuano il prelievo direttamente dalle corsie A-N del magazzino, per i ribattini, portati a macchina in quantità eccessiva, devono attendere l'azione degli operatori WP. Perciò, non appena gli operatori 00 ricevono la lista di prelievo da preparare per il terzista, iniziano il prelievo di tutti i codici (diversi dai ribattini) dalle corsie del magazzino 00.

Terminata questa operazione, gli operatori del magazzino componenti, si rivolgono agli operatori WP chiedendo di portare indietro i ribattini dal reparto assemblaggio. A questo punto gli operatori WP effettuano un controllo nei buffer di ogni singolo cdl e decidono da quali macchine rimuovere le scatole per poterle riconsegnare al magazzino principale. Dato che i ribattini sono l'unico codice gestito tramite una scaffalatura ibrida (di tipo WP ma riposta nel magazzino 00), in questa procedura sono catalogati come codici critici, in quanto aumentano i tempi di risposta dell'azienda nel preparare l'ordine verso il terzista.

### $\bullet$  SITUAZIONE TO-BE  $\rightarrow$  ELIMINAZIONE RESO MATERIALE

### TEMPO STIMATO PER COMPLETARE LA LISTA DI PRELIEVO: circa 5 minuti

In questo caso, invece, la procedura di completamento della lista di prelievo è molto più rapida, in quanto gli operatori 00 non devono aspettare che gli operatori WP vadano a controllare i centri di lavoro e portino indietro le scatole di ribattini, già correttamente dimensionate.

Non appena agli operatori 00 arriva la lista di prelievo verso un terzista, si attivano per completarla in autonomia dato che, con l'entrata in gioco del Supermarket e, possono direttamente prelevare i ribattini presenti in esso.

#### B. **Problema doppia giacenza** inerente ai ribattini con luce dedicata nella scaffalatura WP.

- SITUAZIONE AS-IS  $\rightarrow$  RICERCA GIACENZA WP DI UN RIBATTINO (es. codice 1005571)
- TEMPO STIMATO PER LA RICERCA DI UN DATO PRECISO: circa 5 minuti

Partendo dal gestionale aziendale e interrogandolo sulla giacenza WP di un ribattino avente una luce dedicata nella scaffalatura la procedura da seguire è la seguente:

- $\triangleright$  Ricerca del dato su Gipros;
- Andare a vedere nella scaffalatura WP qual è il numero di ribattini 1005571 presente;
- Effettuare la sottrazione tra il dato che ci ha mostrato Gipros (totale giacenza WP, quindi pezzi nella scaffalatura + pezzi a macchina) e il numero di pezzi presenti nella scaffalatura WP;
- Dato preciso sulla quantità di pezzi presenti nel reparto assemblaggio.
- SITUAZIONE TO-BE  $\rightarrow$  RICERCA GIACENZA WP DI UN RIBATTINO (es. codice 1005571)
- TEMPO STIMATO PER LA RICERCA DI UN DATO PRECISO: *immediato*

Inizialmente, con la presenza della scaffalatura WP, il dato che veniva riportato da Gipros non poteva essere preciso, poiché, nella voce WP, non rientrava solamente il numero di pezzi presente nel reparto assemblaggio, ma veniva considerata anche la quantità dei codici presente nelle ubicazioni WP della scaffalatura.

In questo caso, la scaffalatura 00 crea una spaccatura netta tra il reparto assemblaggio e il magazzino 00, permettendo al gestionale di mettere sotto la voce "giacenza WP" non più la somma tra i pezzi nella scaffalatura e nei cdl, ma solamente la quantità di pezzi che sono realmente a macchina.

Grazie a questa modifica non ho più bisogno di recarmi alla scaffalatura e chiedere l'intervento di un carrellista per il conteggio di pezzi, per conoscere la giacenza WP corretta di un ribattino. Il distaccamento della scaffalatura dal mondo WP ha permesso di accorciare notevolmente le tempistiche legate alla ricerca delle giacenze presenti in azienda.

## Miglioramenti economici

<span id="page-49-0"></span>Partendo dalla modifica da applicare al flusso dei ribattini, abbiamo provato a dimensionare i possibili miglioramenti a livello economico portati al sistema.

In particolare, per quantificare un ipotetico beneficio economico, analizzando i quattro codici di classe A precedentemente studiati, abbiamo fissato le seguenti ipotesi iniziali:

- Corretto dimensionamento delle scatole utilizzate per l'alimentazione dei centri di lavoro;
- Stima approssimativa dei tempi legati alle fasi del flusso dei ribattini;
- Ipotesi del costo orario industriale;
- Per il calcolo del costo associato alla situazione to-be, ci siamo serviti delle nuove quantità presenti sui bancali estrapolate dal file Excel da me creato;
- La fase di accettazione e divisione dei ribattini viene conteggiata solamente 4 volte al mese ed è in comune per tutti i codici (ogni lunedì arriva la fornitura dei rivetti).

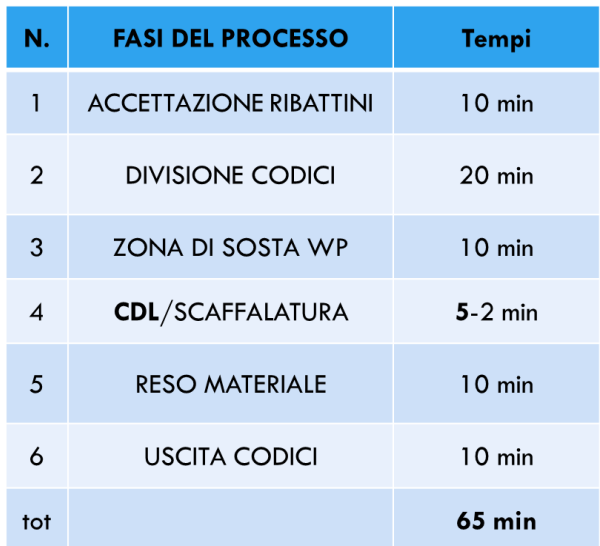

### AS-IS

*Tabella 5 - Stima dei tempi legati a ciascuna fase nella situazione AS-IS*

Tenendo monitorato il flusso dei ribattini in più occasioni sono riuscito ad ipotizzare dei tempi da legare a ciascuna fase del ciclo dei ribattini.

Per le prime due fasi, ovvero l'entrata dei ribattini in azienda e la divisione per codice sui bancali, i prodotti vengono trattati in gruppo. Per le restanti fasi, invece, ogni codice seguirà un percorso specifico ampliando le casistiche possibili da seguire nello studio.

Come focus per la quantificazione dei benefici, abbiamo deciso di continuare a concentrarci sul percorso più critico in termini di numero di movimentazioni (Processo col Reso Materiale).

Tramite l'utilizzo di Intellimag e prendendo come riferimento il mese di ottobre, siamo risaliti alle quantità di ribattini ordinati dall'ufficio pianificazione.

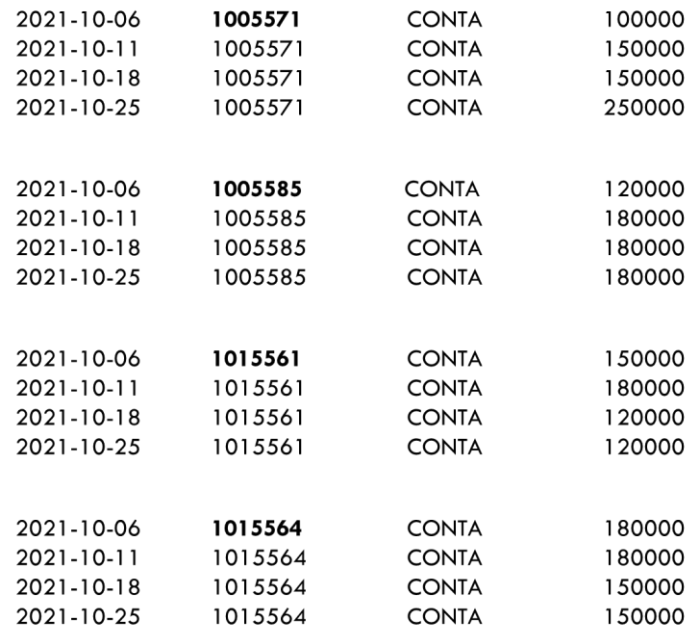

*Resi Materiale mese di ottobre*

Osservando il numero di ordini effettuati e considerando le tempistiche legate alle varie fasi del processo abbiamo calcolato il tempo totale dedicato ai ribattini per processare ogni ordine arrivato in azienda in un mese. Successivamente abbiamo moltiplicato il tempo trovato per il costo orario industriale ipotizzato, dimensionando così la spesa mensile legata ai codici.

Considerando le prime due fasi di entrambi gli scenari, in comune per tutti i codici, abbiamo trattato a parte questi valori durante lo svolgimento dei calcoli.

#### **SITUAZIONE AS-IS:**

 $ACCETTAZIONE + DIVISIONE CODICI = 30 min \rightarrow 0,5 h$ 

0,5 h/ordine x 4 ordini/mese x 35 euro/h = **70 euro/mese**

RESTANTI FASI = 35 minuti  $\rightarrow$  0.583 h

**CODICE 1005571** 0,583 h/ordine x 4 ordini/mese =  $2,332$  h/mese Costo =  $2,332$  h/mese x 35 euro/h =  $81,62$  euro/mese

**CODICE 1005585** 0,583 h/ordine x 4 ordini/mese =  $2,332$  h/mese Costo =  $2,332$  h/mese x 35 euro/h = 81,62 euro/mese

**CODICE 1015561** 0,583 h/ordine x 4 ordini/mese =  $2,332$  h/mese Costo =  $2,332$  h/mese x 35 euro/h = 81,62 euro/mese

**CODICE 1015564** 0,583 h/ordine x 4 ordini =  $2,332$  h/mese Costo =  $2,332$  h/mese x 35 euro/h =  $81,62$  euro/mese

Per il calcolo dei costi legati allo scenario to-be abbiamo preso come riferimento il processo ottimizzato contenente, nel magazzino componenti, la nuova scaffalatura 00 chiamata Supermarket.

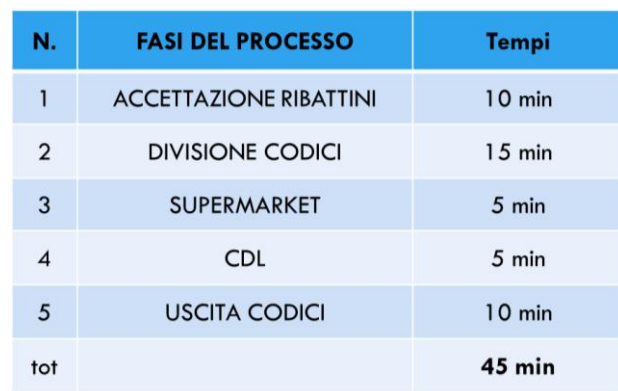

### **TO-BE**

*Tabella 6 - Stima dei tempi legati a ciascuna fase nella situazione TO-BE*

Anche in questo caso le prime due fasi del processo vedono il trattamento unico dell'intero gruppo di ribattini e perciò saranno trattate separatamente dai calcoli dei singoli ribattini. La differenza sostanziale è da vedere nell'eliminazione del flusso di ritorno del materiale, che porta ad una diminuzione di tempo di circa 10 minuti.

Inoltre, grazie all'ottimizzazione dei lotti da ordinare ai fornitori, i bancali in entrata ogni mese saranno inferiori rispetto allo scenario to-be; quindi, avremo un risparmio di tempo anche nella fase di divisione dei codici.

Infine con la presenza del Supermarket, non avremo più i codici depositati nel corridoio nella zona di sosta pre-assemblaggio, bensì, come spiegato precedentemente, verranno riposti nella nuova scaffalatura; così facendo le tempistiche di movimentazione dei ribattini, anche se di pochi minuti, andranno a ridursi, passando da 10 minuti a 5 minuti.

Considerando le nuove quantità da inserire nei bancali per effettuare meno ordini possibili e snellire i viaggi dei trasporti, in parte rappresentati nel file Excel sotto riportato, abbiamo calcolato i nuovi tempi totali dedicati ai ribattini cercando di pareggiare la mole di pezzi ordinata nello scenario as-is.

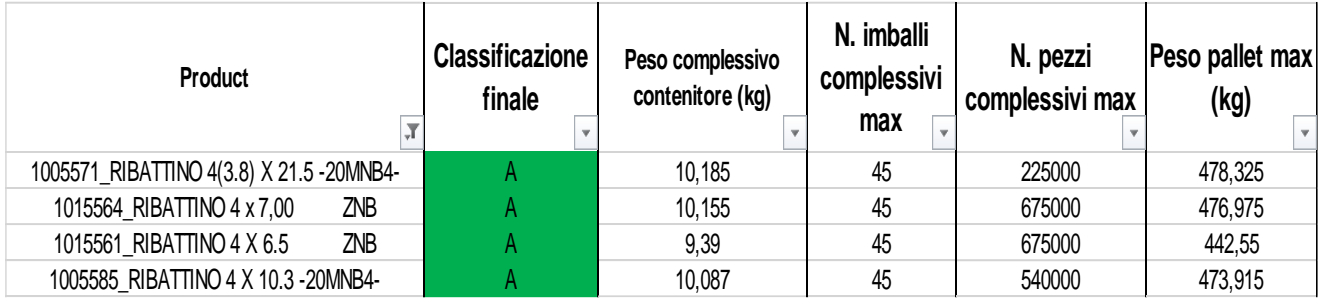

### **SITUAZIONE TO BE**:

### $ACCETTAZIONE + DIVISIONE CODICI = 25 min \rightarrow 0,41 h$

### 0,41 h/ordine x 4 ordini/mese x 35 euro/h = **57,4 euro/mese**

RESTANTI FASI = 20 minuti  $\rightarrow$  0,333 h

#### CODICE 1005571

La nuova udc calcolata è da 225000 pz (3 livelli, 45 scatole, 5000 pz/scatola)  $\rightarrow$  per pareggiare la quantità dello scenario as-is devo effettuare 3 ordini.

3 ordini/mese x 0,33 h/ordine (50 min) = 0,99 h/mese

0,99 h/mese x 35 euro/h = **34,65 euro/mese**

### CODICE 1005585

La nuova udc calcolata è da 540000 pz (3 livelli, 45 scatole, 12000 pz/scatola)  $\rightarrow$  per pareggiare la quantità dello scenario as-is devo effettuare 2 ordini.

2 ordini/mese x 0,33 h/ordine = 0,66 h/mese

0,66 h/mese x 35 euro/h = **23,1 euro/mese**

### CODICI 1015561 e 1015564

La nuova udc calcolata è da 675000 pz (3 livelli, 45 scatole, 15000 pz/scatola)  $\rightarrow$  per pareggiare la quantità dello scenario as-is devo effettuare 1 solo ordine.

1 ordine/mese x 0,33 h/ordine =  $0,33$  h/mese

0,33 h/mese x 35 euro/h = **11,55 euro/mese**

### Tabella costi AS-IS vs costi TO-BE

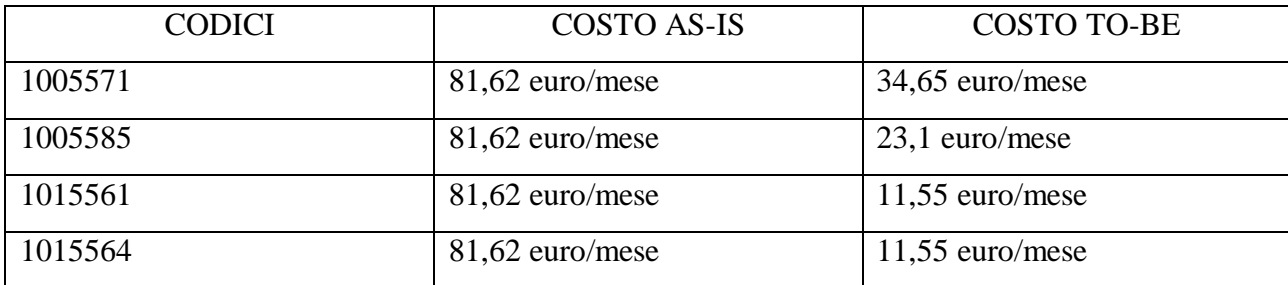

Abbiamo poi deciso di applicare lo stesso procedimento a tutti i ribattini di classe A per la produzione di Zola Predosa, escludendo i codici rilevanti per la sede di Casalecchio di Reno.

13 codici di classe A con interesse Zola Predosa.

Dopo aver svolto tutti i calcoli per i codici di Zola Predosa, abbiamo tabellato i valori ottenuti, per vedere a quanto ammontasse il beneficio economico ottenuto dall'ottimizzazione dei lotti da ordinare ai fornitori, unita alla modifica portata al flusso dei ribattini con l'entrata in gioco del Supermarket.

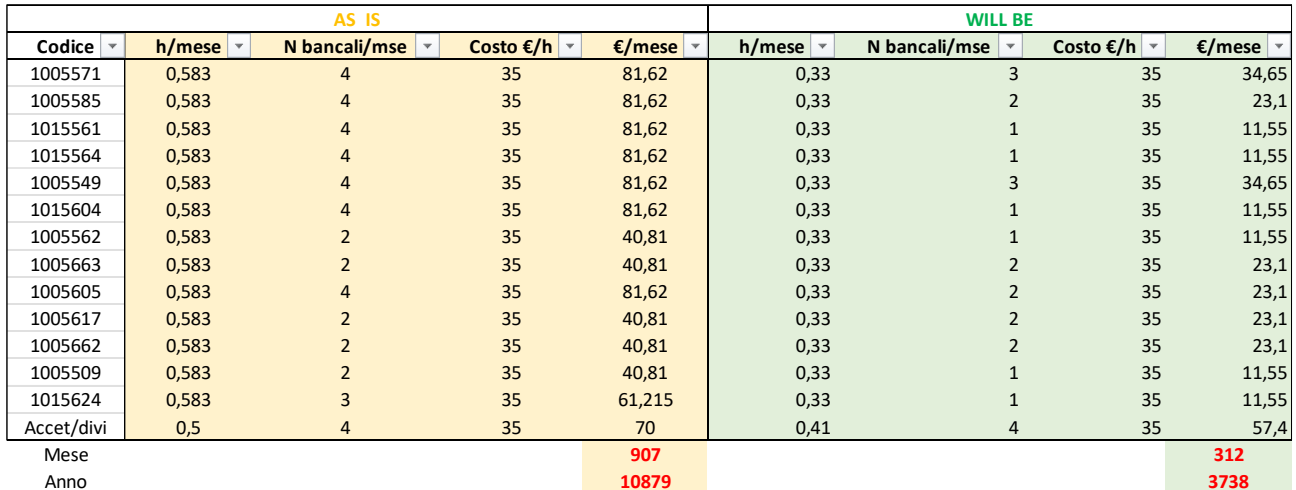

Il risultato che emerge, passando dallo scenario as-is a quello to-be, è il seguente:

*Confronto Costi AS-IS con Costi TO-BE*

Moltiplicando i risultati ottenuti, prendendo come campione il mese di ottobre, per i 12 mesi in un anno (non viene utilizzato 12 come valore ma 11,99), otteniamo:

907 euro/mese x 11,99 mesi/anno = 10879 euro/anno SITUAZIONE AS-IS

300 euro/mese x 11,99 mesi/anno = 3604 euro/anno SITUAZIONE TO BE

## RISPARIO ANNUALE OTTENUTO: 10879 – 3738 = 7141 EURO

Lo stesso confronto AS-IS vs TO-BE è stato fatto per il discorso inerente all'ottimizzazione delle scatole portate ai centri di lavoro. I calcoli ottenuti partono dall'analisi effettuata sul numero di scatole in eccesso trasportate, in una settimana generica, ai centri di lavoro.

Una volta trovate le scatole in eccesso rispetto al quantitativo ottimale, abbiamo moltiplicato il costo unitario dei vari tipi di ribattini con i quantitativi portati a macchina, prima nel caso AS-IS poi nel TO-BE.

| Product                                     | <b>Nuova</b><br><b>Classificazione</b> | Giacenza WP<br>tot. | <b>Giacenza WP</b><br>scaff. | <b>Giacenza WP</b><br><b>CDL</b> | Stima pz settimana<br>necessari nei CDL | Pezzi extra | <b>Scatole</b><br><b>Extra</b> |
|---------------------------------------------|----------------------------------------|---------------------|------------------------------|----------------------------------|-----------------------------------------|-------------|--------------------------------|
| 1005605 RIBATTINO 4 X 18.3 - 20MNB4-        | А                                      | 428357              | 143000                       | 285357                           | 114976                                  | 170381      | 26                             |
| 1015561 RIBATTINO 4 X 6.5<br><b>ZNB</b>     | A                                      | 192088              |                              | 192088                           | 42728                                   | 149360      | 10                             |
| 1005549 RIBATTINO 4(3.8) X 21               | А                                      | 278061              |                              | 278061                           | 164798                                  | 113263      | 19                             |
| ZNB<br>1015604 RIBATTINO 3 X 8.5            | А                                      | 142623              |                              | 142623                           | 83680                                   | 58943       |                                |
| 1005662 RIBATTINO 6X21.6-20MNB4-(ST.RG.ANT) | А                                      | 79239               |                              | 79239                            | 36600                                   | 42639       | 17                             |
| 1005562 RIBATTINO 4 X 11.2                  | А                                      | 45352               |                              | 45352                            | 14040                                   | 31312       |                                |
| 1005571 RIBATTINO 4(3.8) X 21.5-20MNB4-     | Α                                      | 179345              | 75000                        | 104345                           | 85000                                   | 19345       |                                |
| 1005585 RIBATTINO 4 X 10.3 - 20MNB4-        | А                                      | 142366              |                              | 142366                           | 131868                                  | 10498       |                                |
| 1005617 RIBATTINO 6 X 22.2 - 20MNB4 (MIN.)  | А                                      | 128660              | 75000                        | 53660                            | 44380                                   | 9280        |                                |
| 1005545 RIBATTINO 4 X 9                     | B                                      | 5968                |                              | 5968                             |                                         | 5968        |                                |
| 1005663 RIBATTINO 6X11.9-20MNB4-(ST.RG.ANT) |                                        | 86963               | 45000                        | 41963                            | 36600                                   | 5363        |                                |

Analisi settimanale delle scatole in eccesso nei cdl

### Calcolo dei costi legati al numero di pezzi portato a macchina AS-IS e TO-BE

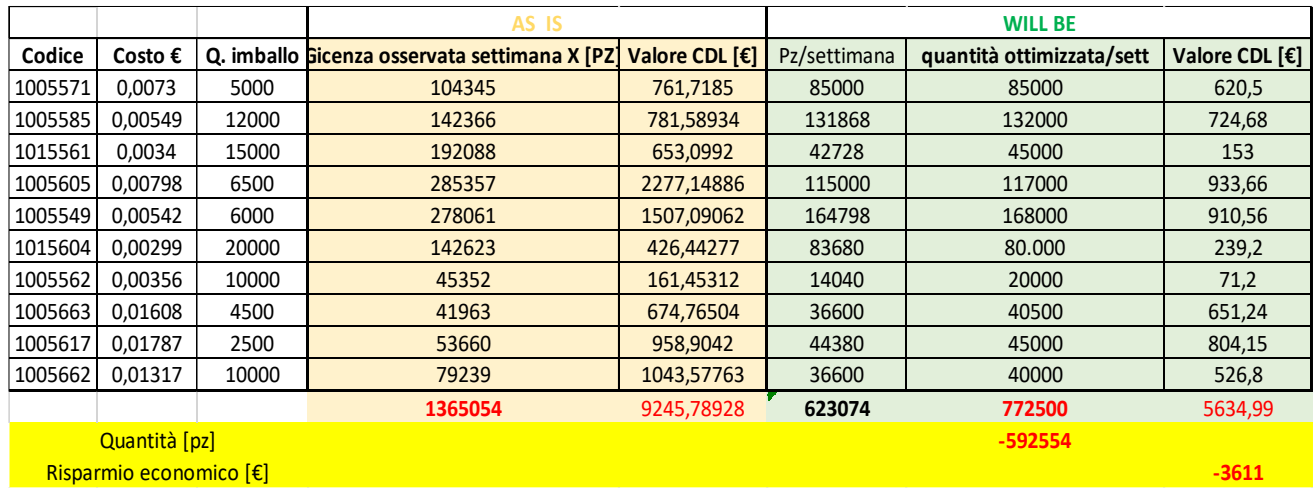

I risultati emersi sono ancora una volta positivi, infatti, regolando il flusso di scatole diretto ai centri di lavoro, l'azienda avrà, oltre al risparmio in termini di pezzi, un risparmio a livello economico.

# RISPARMIO OTTENUTO = 3611 EURO RISPARMIO TOTALE ANNUO: 7141 + 3611 = **10752 EURO**

## Implementazione delle modifiche To-Do

#### <span id="page-56-0"></span>**Reparto EDP**

Dopo aver mostrato i benefici inerenti alle modifiche del sistema di gestione dei ribattini siamo entrati nella fase di divisione del lavoro per rendere realtà ciò che era stato progettato in fase di analisi.

La prima modifica da mettere in pratica è sicuramente la creazione, da parte del reparto EDP, della nuova tipologia di contenitore (TIPO X) da associare all'anagrafica dei ribattini e, successivamente, alle ubicazioni del Supermarket, così da indurre il sistema ad allocare i ribattini nella nuova scaffalatura 00 presente nel magazzino componenti.

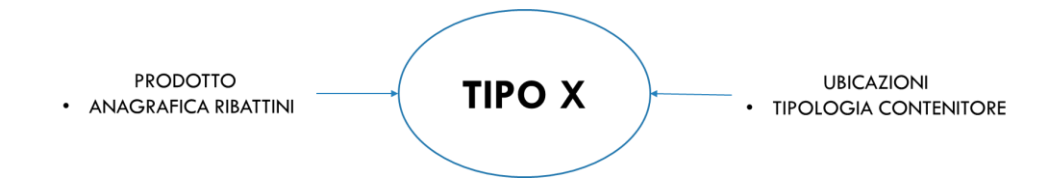

Nel caso in cui dovessero entrare più bancali dello stesso codice contemporaneamente, dopo che il sistema suggerirà all'operatore di inserire il primo bancale trattato nella sua ubicazione del supermarket, che quindi risulterà piena (dato che ogni ubicazione può contenere un unico bancale)

Dove mi indirizzerà per allocare i restanti bancali?

La risposta a questa domanda l'abbiamo trovata nel terminale degli operatori 00, addetti all'allocazione dei codici in entrata dall'esterno. Infatti, non appena il primo bancale sarà inserito nella luce della scaffalatura 00, attraverso un'azione di "Cambio forma", il sistema riporterà la tipologia del ribattino dal nuovo TIPO X alla tipologia precedentemente usata, così da poter allocare normalmente i bancali rimanenti nelle corsie A-N del magazzino (avendo la scaffalatura già provvista di quel codice).

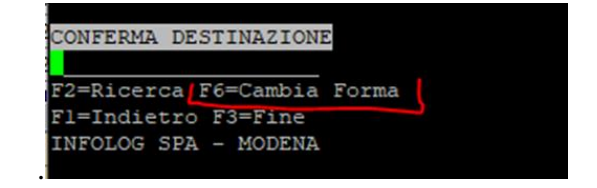

*Funzione presente nel terminale degli operatori del magazzino 00*

### **Operatori del reparto WP**

La modifica sostanziale nel lavoro degli operatori del reparto WP è da ricercare nel metodo di alimentazione dei macchinari.

Nella situazione AS-IS gli operatori, consapevoli della carenza di un generico ribattino nel reparto assemblaggio, prendevano dalla scaffalatura WP tutto il bancale del medesimo e lo distribuivano tra le macchine, eliminando così l'intera udc. Ciò, molto spesso, provocava un sovraccarico di codici nei buffer presenti nei pressi dei centri di lavoro, con un aumento generale delle scorte interne all'azienda.

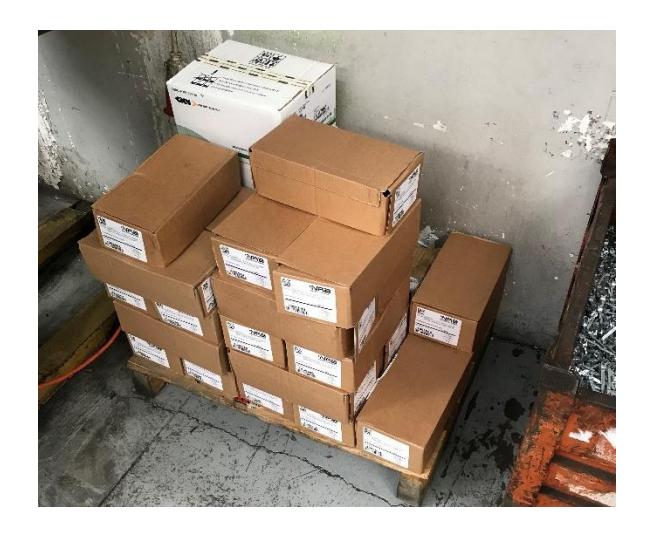

*Buffer presente in un centro di lavoro*

Nella situazione TO-BE, invece, gli operatori WP dovranno utilizzare il loro terminale RF per chiamare correttamente i codici verso le macchine, dividendo i bancali dei ribattini e prendendo solamente il quantitativo di scatole realmente necessario alla produzione giornaliera/settimanale.

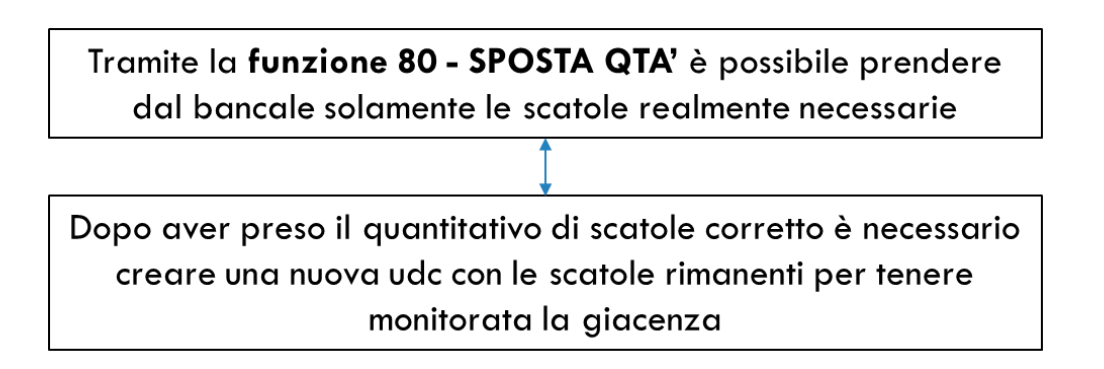

### **Operatori reparto WP e Operatori magazzino 00**

Con l'inserimento del Supermarket, ci sarà bisogno di effettuare giornate di allineamento per entrambe le squadre, in modo tale che venga assimilato al meglio questo cambiamento di logica di carico/scarico della scaffalatura.

Inoltre nella situazione attuale, come detto in precedenza, la scaffalatura è occupata dai ribattini solamente per 14 postazioni su 18 totali; Perciò, gli operatori del magazzino 00 dovranno rimuovere i 4 codici presenti nella scaffalatura diversi dai ribattini, per creare così 4 postazioni ulteriori per altri rivetti di classe A.

Nella tabella sono presenti alcune delle proposte, da me formulate, per l'inserimento di nuovi codici (di classe A per il reparto assemblaggio Nuova Star) da inserire nelle 4 luci che verranno liberate.

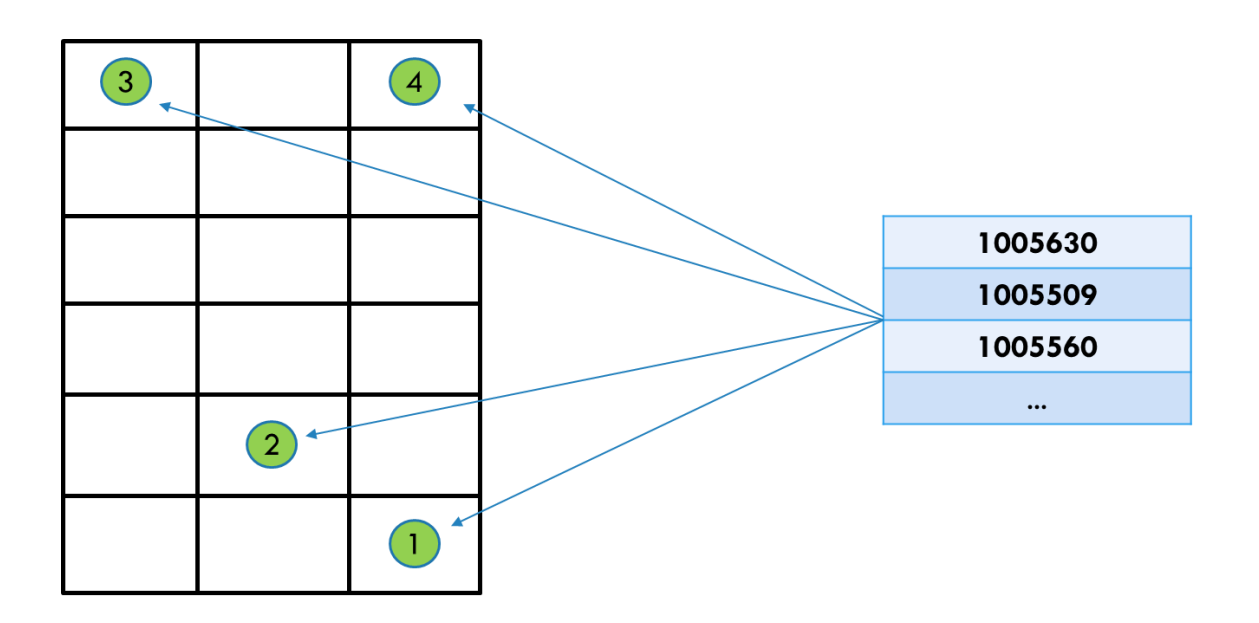

## Conclusioni

<span id="page-59-0"></span>Questo studio si è posto come obiettivo quello di risolvere il problema legato alle eccessive movimentazioni dei codici, presenti tra il magazzino componenti e il reparto assemblaggio, legate al flusso dei ribattini interni all'azienda Nuova Star di Zola Predosa.

A tal fine, in primo luogo è stata condotta un'indagine qualitativa per cercare di focalizzare l'attenzione sui ribattini maggiormente utilizzati dall'azienda e capire quali fossero le criticità del percorso che essi seguivano all'interno dei reparti aziendali; Successivamente è stato effettuato uno studio a livello quantitativo, per mettere in luce l'entità dei problemi che appesantivano il flusso fisico dei codici, non portando valore aggiunto all'azienda.

I risultati riportati nell'elaborato mostrano l'esistenza di un elevato quantitativo di imballaggi primari portati nei centri di lavoro da parte degli operatori del reparto assemblaggio e mettono in luce, inoltre, un flusso logistico "pesante" e poco tirato, a causa delle numerose movimentazioni e degli alti livelli di scorte presenti tra le mura aziendali.

Questo risultato è coerente con l'aspettativa inizialmente espressa dal gruppo di lavoro, il quale aveva già individuato, insieme ai responsabili dei vari settori, la presenza di alcune problematiche che rallentavano il processo di gestione dei codici.

Una possibile spiegazione dell'esistenza di tali difficoltà può essere collegata all'improvvisa crescita che l'azienda Bolognese ha avuto negli ultimi anni, la quale, non avendo le risorse adeguate in termini di spazio e personale, non è riuscita a fronteggiare al meglio i cambiamenti del mercato delle cerniere.

Successivamente, unendo le forze tra le figure coordinatrici e gli operatori, è stata fissata l'idea comune che ci potessero essere dei miglioramenti da applicare alla gestione della minuteria trattata dalla Nuova Star, così da poter ottenere vantaggi in un arco temporale di medio-lungo termine.

Dimensionando correttamente il quantitativo di scatole tirate a macchina, modellando la scaffalatura interamente dedicata ai ribattini presente nel magazzino componenti e facendo altre piccole modifiche al sistema Nuova Star è stato possibile trasformare la situazione iniziale, eliminando gli sprechi presenti nel processo di gestione dei ribattini, ottenendo miglioramenti sia a livello tecnico che economico.

Il presente studio, perciò, è stato fondamentale per la ricerca di possibili soluzioni da applicare al metodo di lavoro degli operatori Nuova Star, cercando di ottimizzare il processo dei ribattini, partendo dal momento in cui essi varcano le porte del magazzino componenti fino alla fase finale di consumo vero e proprio.

Una raccomandazione per ulteriori ricerche future potrebbe essere quella di realizzare uno studio simile su altri codici di elevata importanza per l'azienda, determinando ulteriori miglioramenti da applicare alla realtà e portare così un beneficio all'azienda.